#### **МИНОБРНАУКИ РОССИИ**

ФЕДЕРАЛЬНОЕ ГОСУДАРСТВЕННОЕ БЮДЖЕТНОЕ ОБРАЗОВАТЕЛЬНОЕ УЧРЕЖДЕНИЕ ВЫСШЕГО ОБРАЗОВАНИЯ **«БЕЛГОРОДСКИЙ ГОСУДАРСТВЕННЫЙ ТЕХНОЛОГИЧЕСКИЙ УНИВЕРСИТЕТ им. В.Г.ШУХОВА» (БГТУ им. В.Г. Шухова)**

СОГЛАСОВАНО **Директор ИЗО** С.Е. Спесивцева к.п.н., доцент  $a_{\mathcal{F}^{\text{un}}}$  $202\pi$ 0  $\mu$ 

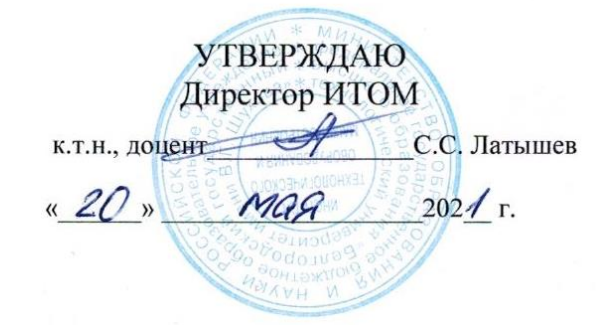

#### **РАБОЧАЯ ПРОГРАММА дисциплины (модуля)**

Инженерная и компьютерная графика

направление подготовки (специальность):

13.03.02 – Электроэнергетика и электротехника

Направленность программы (профиль, специализация):

Электроснабжение

Квалификация

бакалавр

Форма обучения

заочная

Институт технологического оборудования и машиностроения

Кафедра Начертательной геометрии и графики

Белгород 2021

Рабочая программа составлена на основании требований:

- Федерального государственного образовательного стандарта высшего образования 13.03.02 «Электроэнергетика и электротехника» и уровню высшего образования Бакалавриат, утвержденного приказом Минобрнауки России от 28.02.2018 № 144 (редакция с изменениями №1456 от 26.11.2020);
- учебного плана, утвержденного ученым советом БГТУ им. В.Г. Шухова в 2021 году.

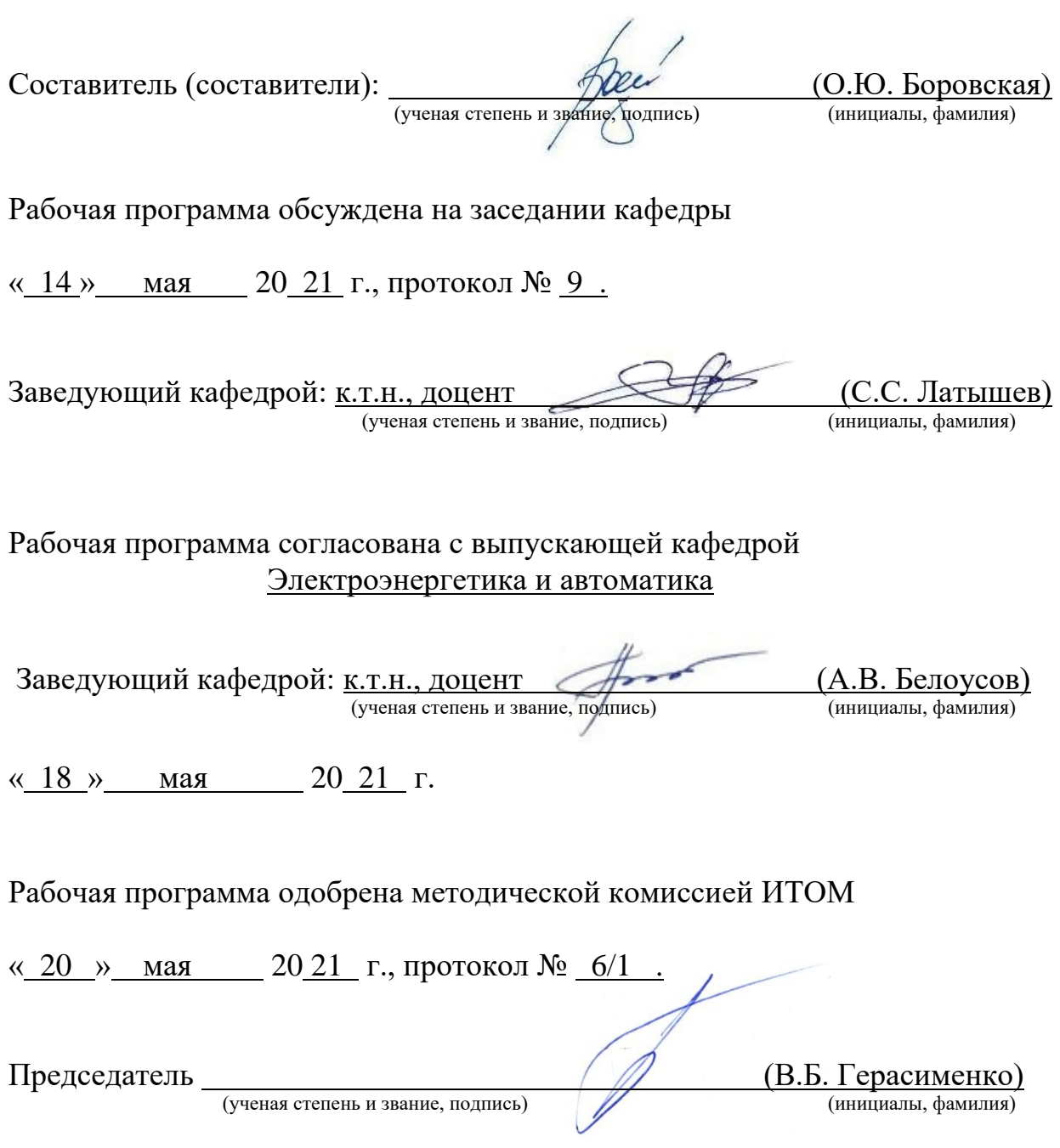

# **1. ПЛАНИРУЕМЫЕ РЕЗУЛЬТАТЫ ОБУЧЕНИЯ ПО ДИСЦИПЛИНЕ**

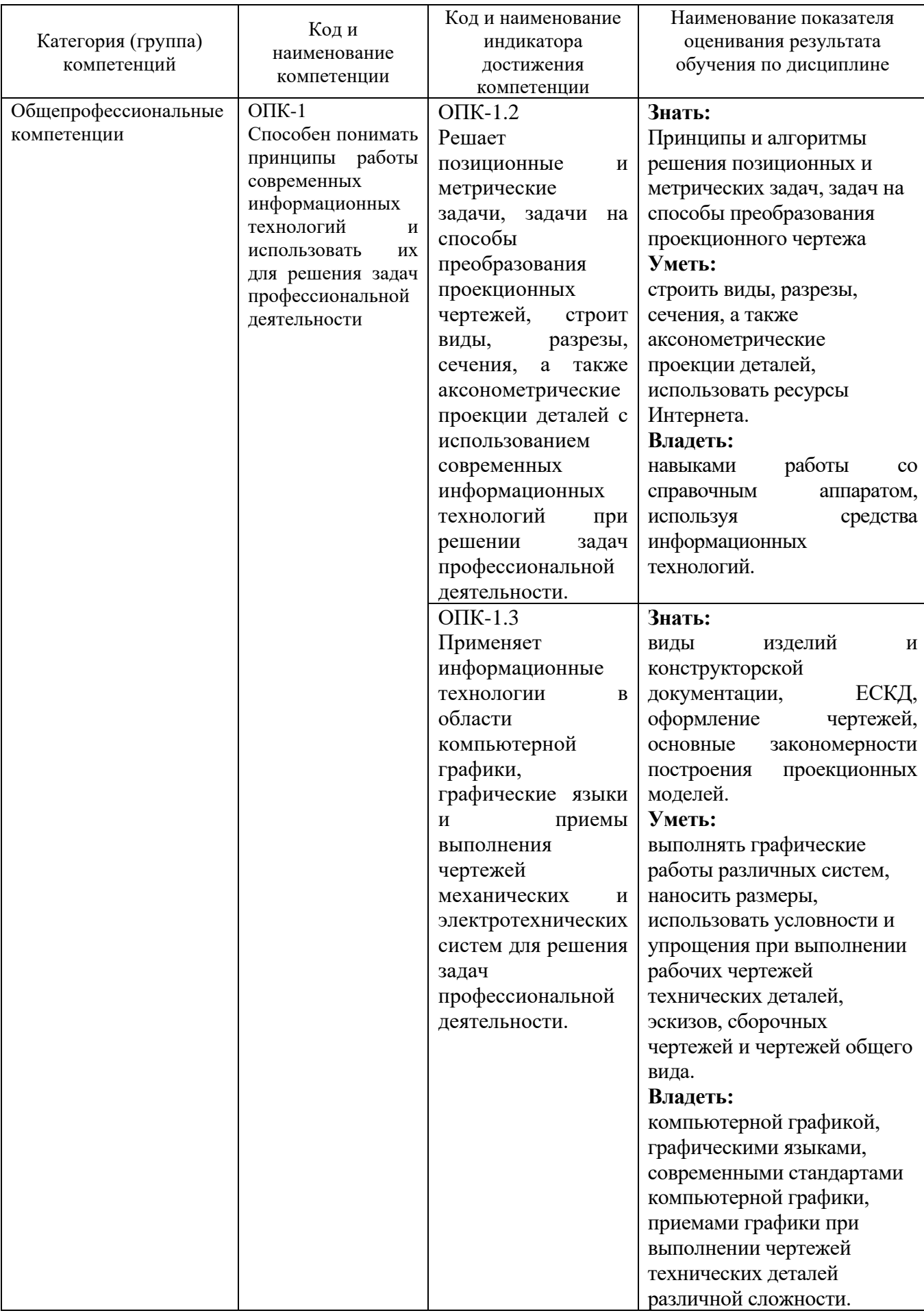

### **2. МЕСТО ДИСЦИПЛИНЫ В СТРУКТУРЕ ОБРАЗОВАТЕЛЬНОЙ ПРОГРАММЫ**

**1. Компетенция** ОПК-1 Способен понимать принципы работы современных информационных технологий и использовать их для решения задач профессиональной деятельности. .

Данная компетенция формируется следующими дисциплинами.

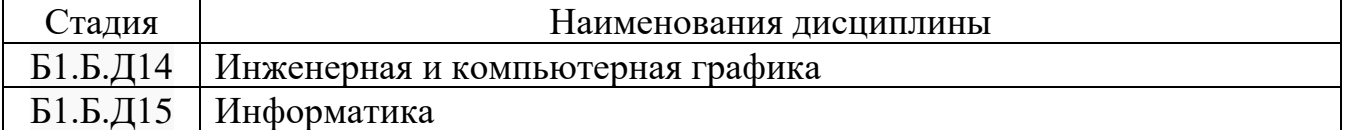

## **3. ОБЪЕМ ДИСЦИПЛИНЫ**

### Общая трудоемкость дисциплины составляет  $1$  зач. единиц,  $252$  часа. Форма промежуточной аттестации зачет, экзамен .

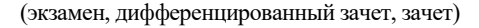

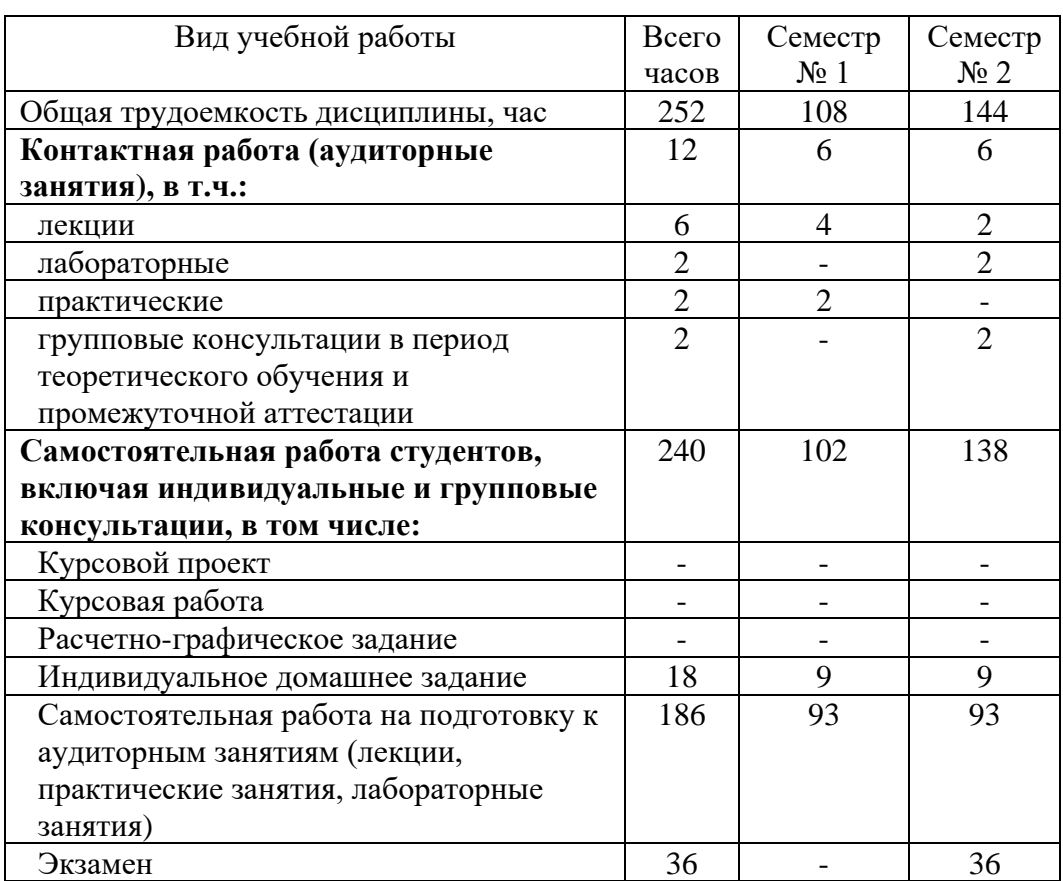

## **4. СОДЕРЖАНИЕ ДИСЦИПЛИНЫ**

### **4.1 Наименование тем, их содержание и объем Курс 1 Семестр 1**

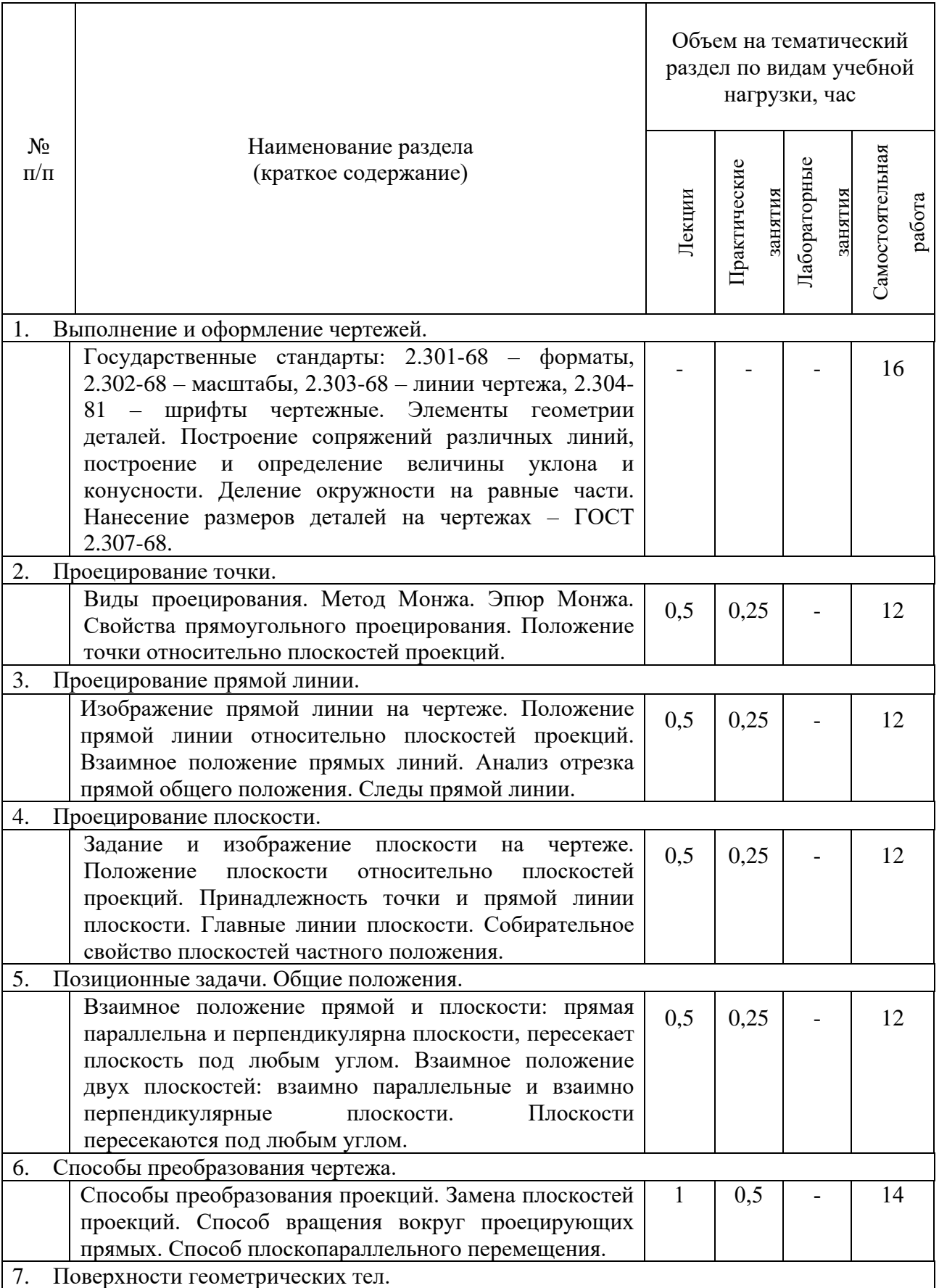

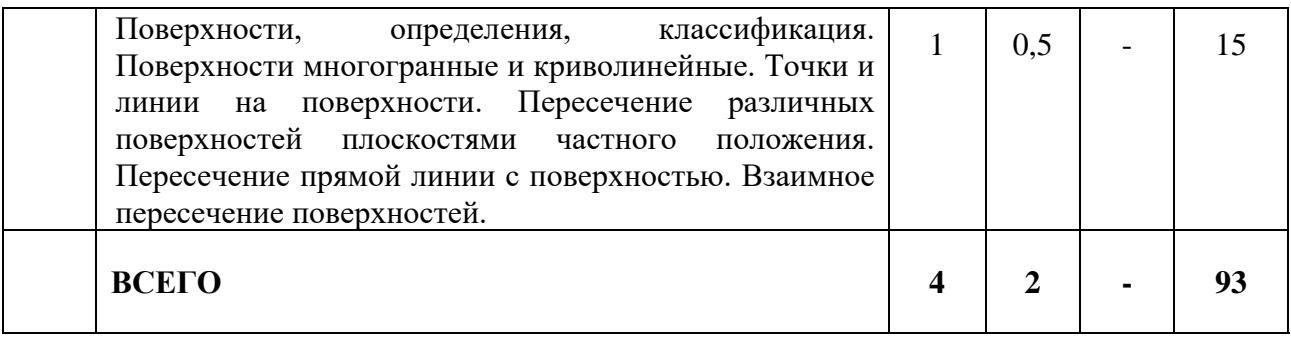

## **Курс 1 Семестр 2**

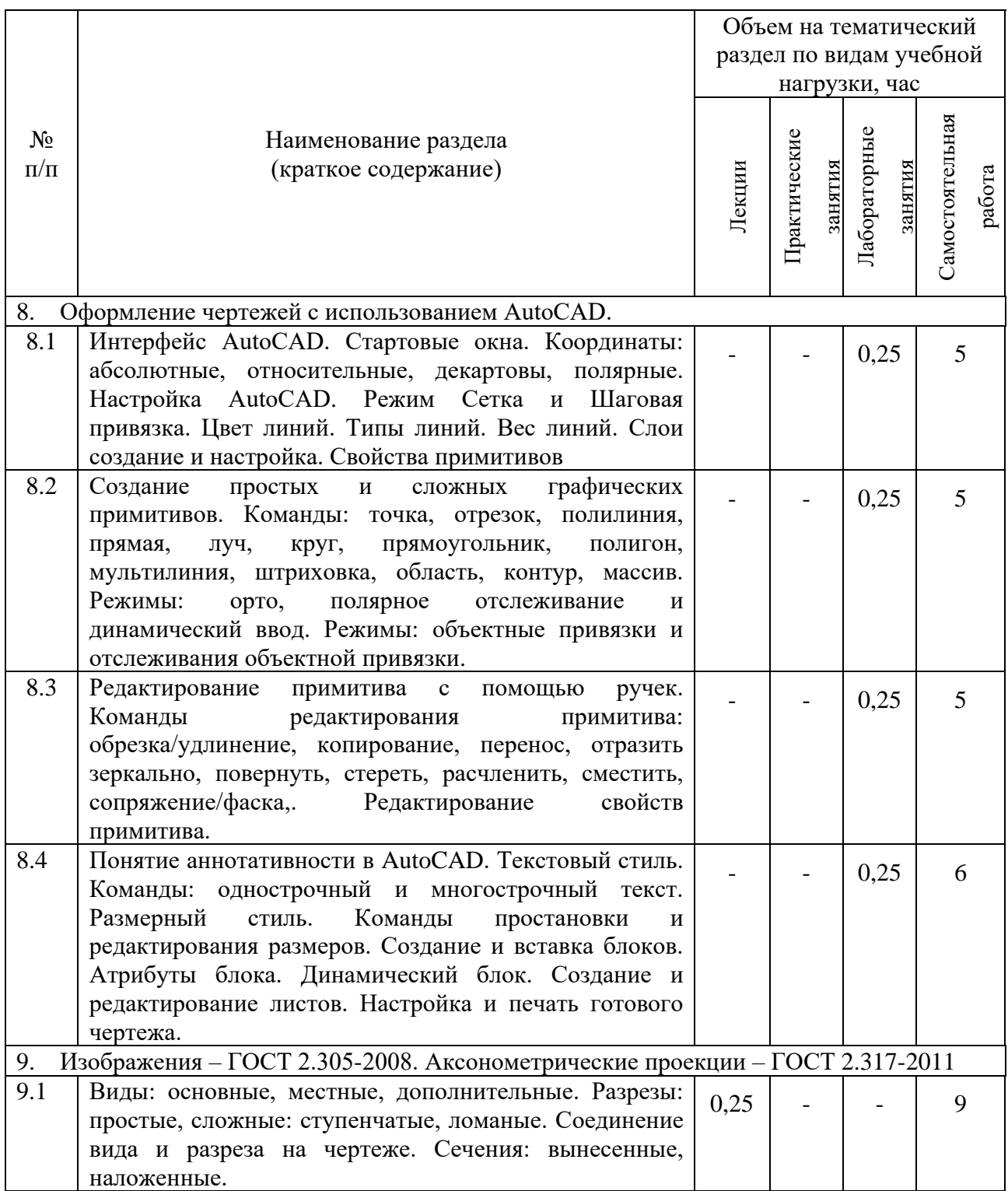

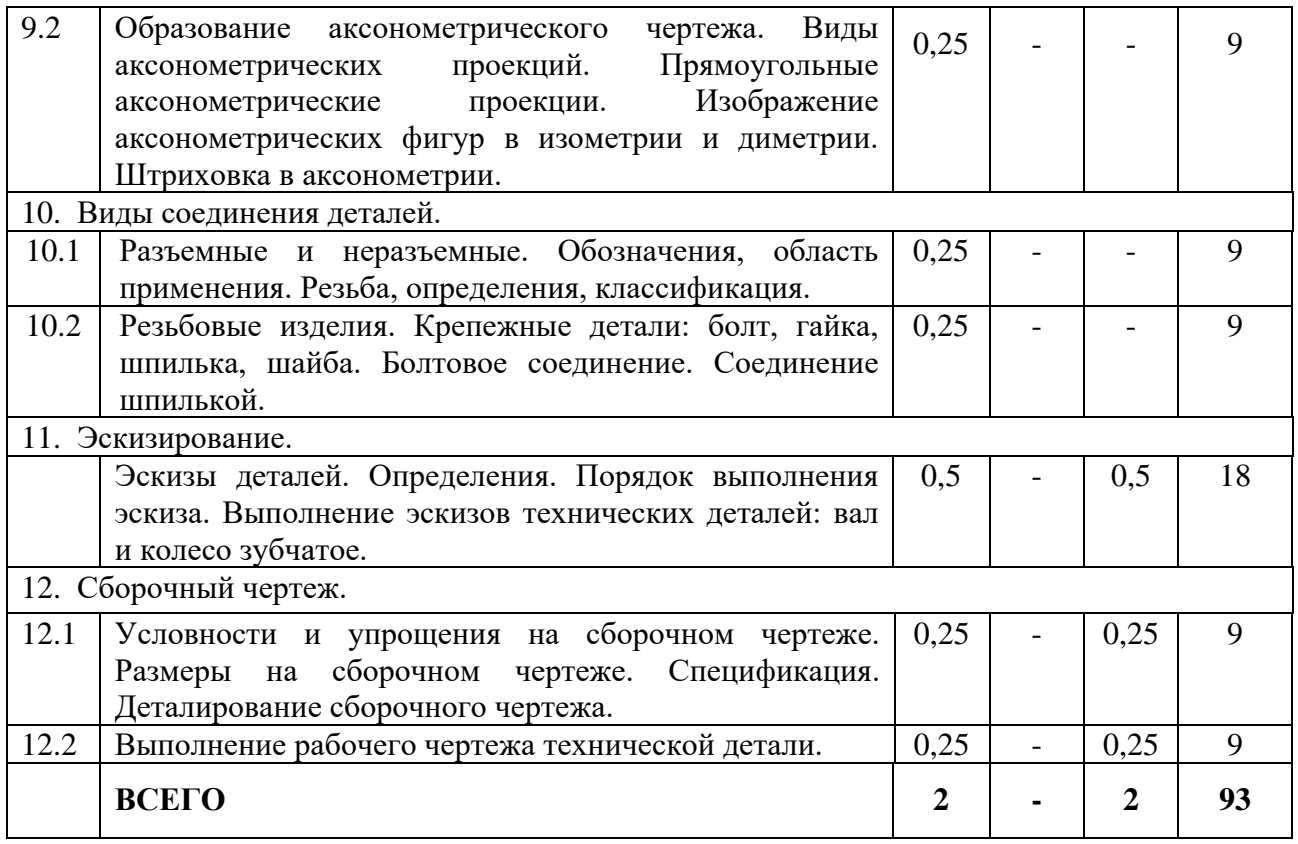

## **4.2.** С**одержание практических (семинарских) занятий**

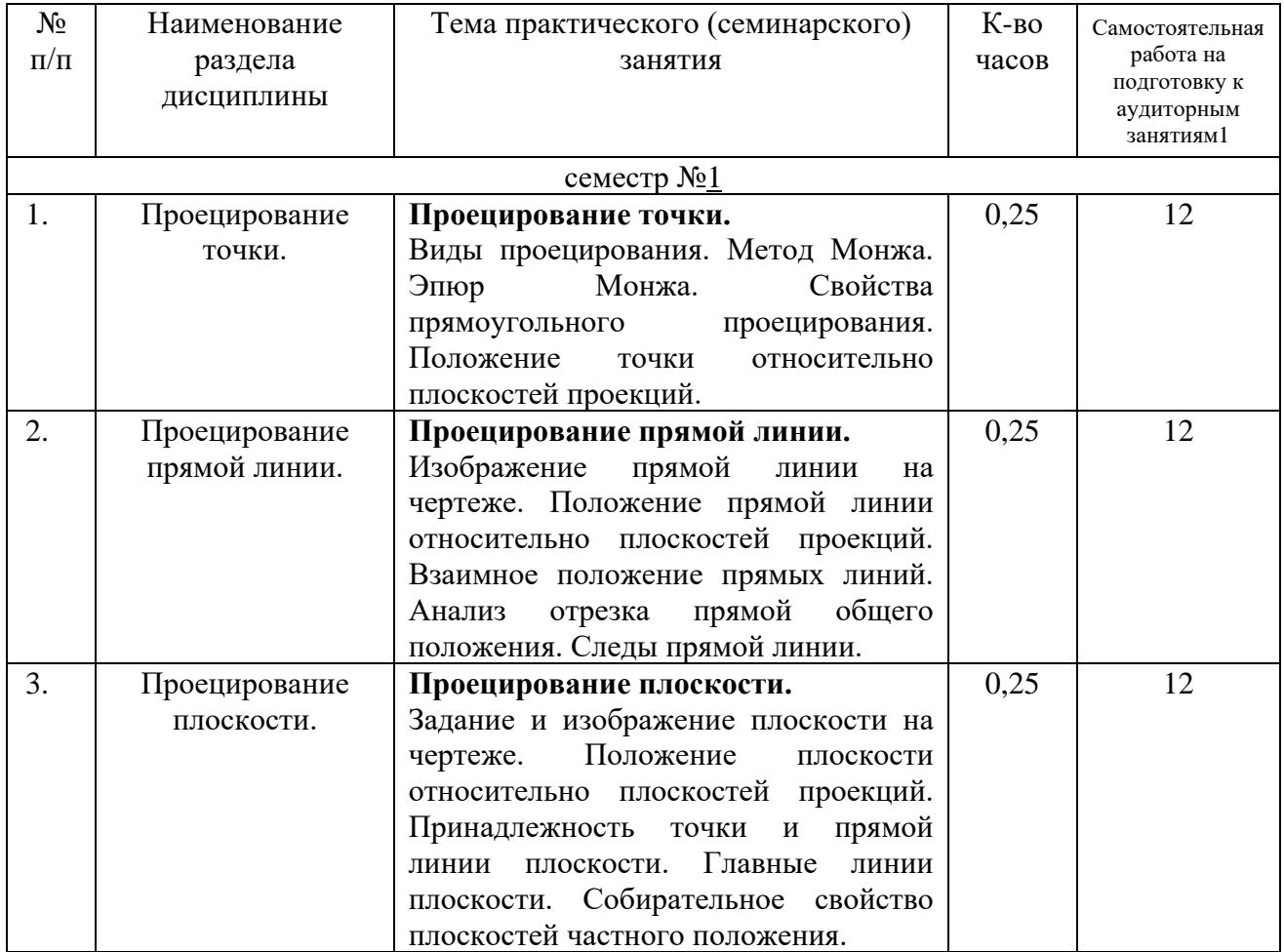

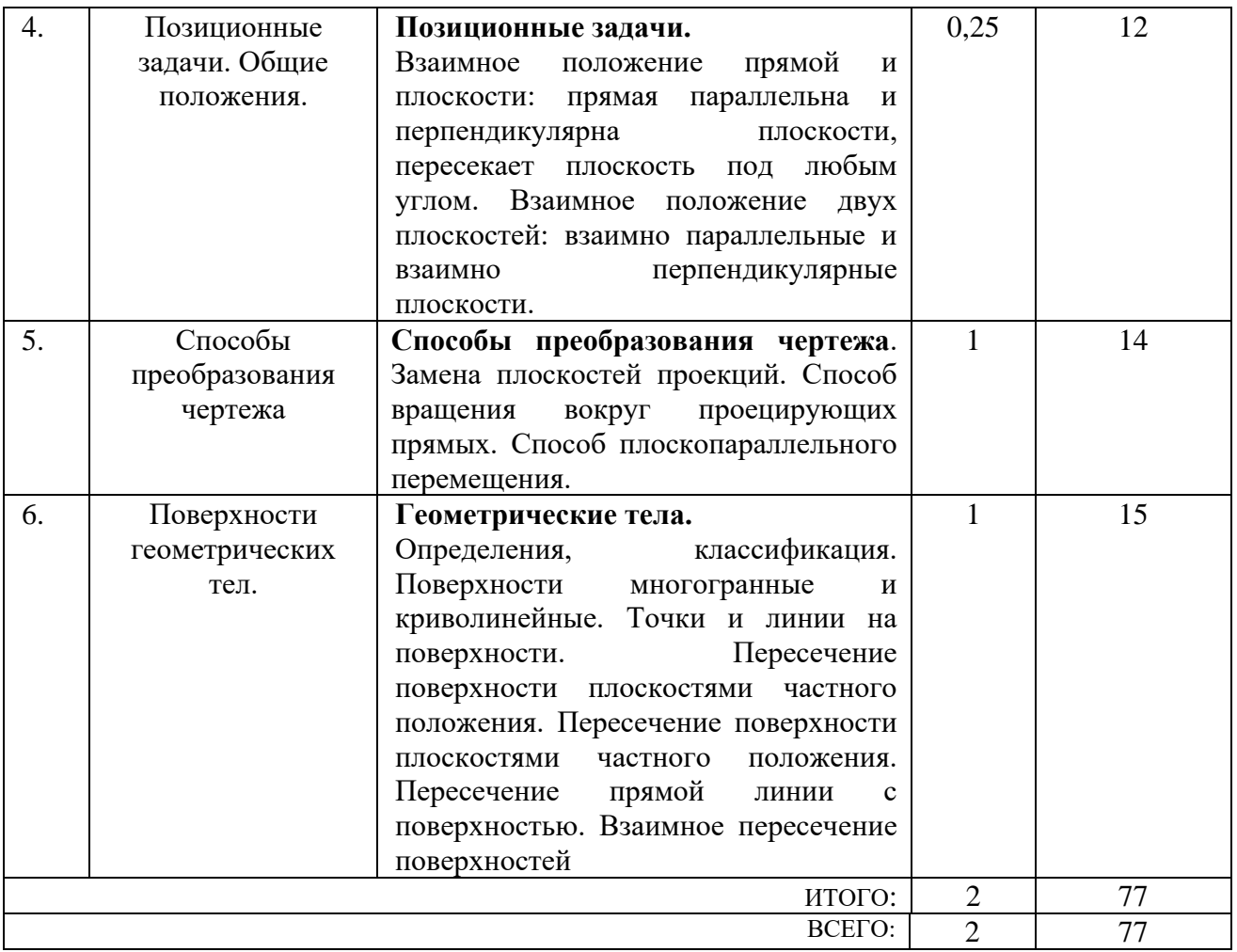

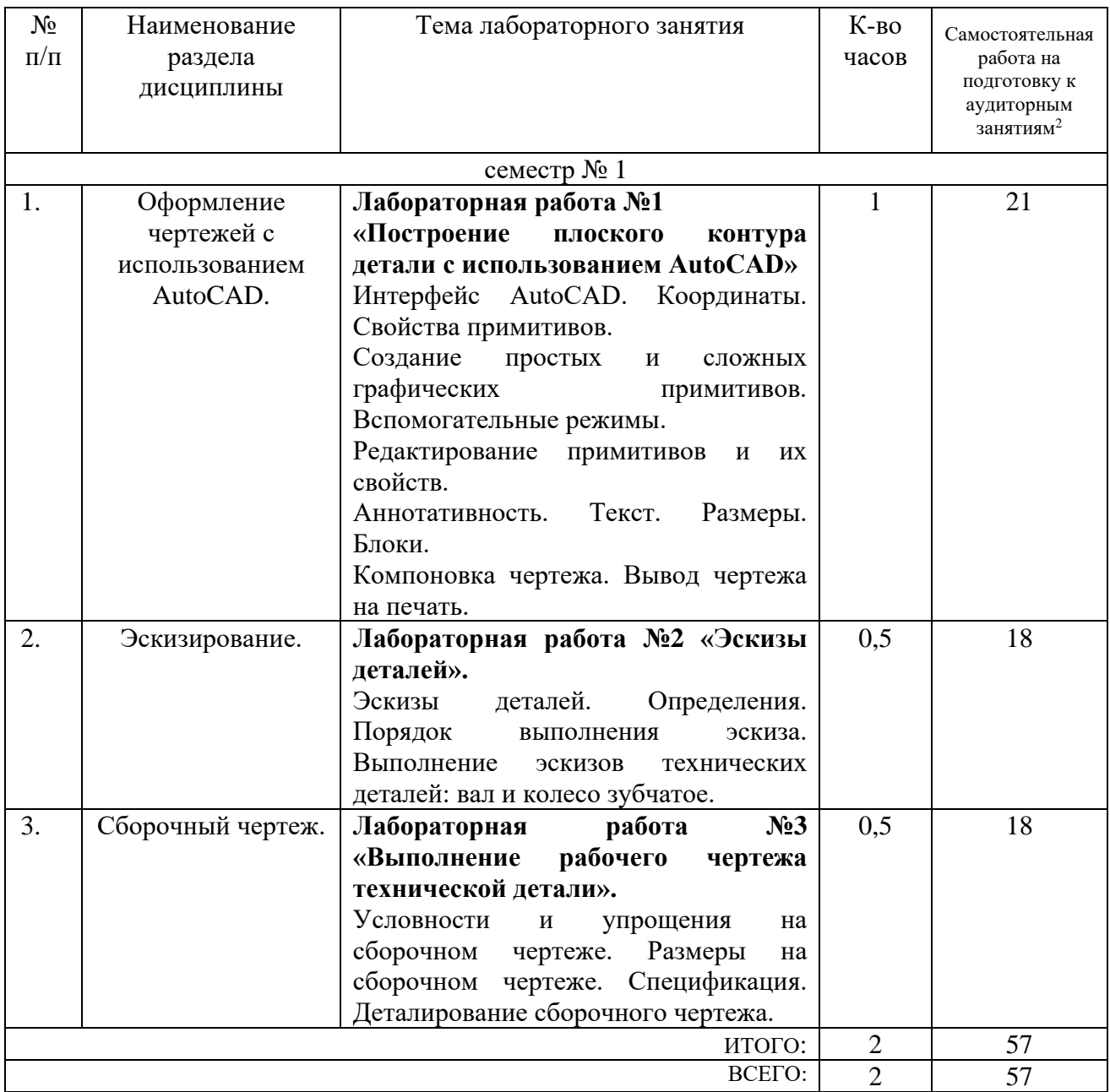

### **4.3. Содержание лабораторных занятий**

#### **4.4. Содержание курсового проекта/работы**

Выполнение курсового проекта/работы по дисциплине «Инженерная и компьютерная графика» не предусмотрено учебным планом.

#### **4.5. Содержание расчетно-графического задания, индивидуальных домашних заданий**

Согласно учебному плану по дисциплине «Инженерная и компьютерная графика» предусмотрено выполнение индивидуальных домашних заданий в 1-ом и во 2-ом семестрах.

В процессе выполнения индивидуальных домашних заданий

осуществляется контактная работа обучающегося с преподавателем. Консультации проводятся в аудиториях и/или посредствам электронной информационно-образовательной среды университета.

На выполнение ИДЗ в 1-ом семестре по дисциплине «Инженерная и компьютерная графика» предусмотрено 9 часов самостоятельной работы студента.

**Цель задания:** используя алгоритмы решения задач научиться определять линию пересечения заданных плоскостей и натуральную величину одной из плоскостей, используя способы преобразования проекционного чертежа; научиться строить линии пересечения поверхностей геометрических тел, используя различные способы.; научиться работать со справочной литературой, с ГОСТами ЕСКД.

**Состав и объем задания**. ИДЗ состоит из 2-х форматов А3.

Лист №1 – «Задача №1». Задание: построить линию пересечения треугольников ABC и EDK и показать видимость в их проекциях. Определить натуральную величину треугольника АВС.

Лист №2 – «Задачи №2 и №3». Задание: построить проекции пирамиды, основанием которой является треугольник АВС, а ребро SA определяет высоту h пирамиды. Построить линию пересечения пирамиды с прямой призмой.

**Оформление индивидуального домашнего задания**. Задание выполняется строго по варианту на листах чертежной бумаги с применением чертежных инструментов. Варианты заданий соответствуют сумме двух последних цифр студенческого билета или зачетной книжки. Задание на форматах выполняется студентом вначале только в тонких линиях, предоставляется преподавателю для проверки и только после устранения неточностей, ошибок студент приступает к оформлению (обводке) задания. Альбом индивидуального домашнего задания должен иметь титульный лист определенного образца. Срок сдачи (защиты) РГЗ определяется преподавателем.

*Типовые варианты заданий* 

*лист №1 – «Задача №1»*

| $N_2$<br>вар.  | $x_A$ | УA | ZA | $\chi_{\rm B}$ | Yв | ZB | $\chi_{\rm C}$ | yс | ZC | $\chi_{\rm D}$ | <b>YD</b> | ZD  | $\chi_{\rm E}$ | <b>YE</b> | $Z_E$ | $x_{K}$ | yк       | ZK       |
|----------------|-------|----|----|----------------|----|----|----------------|----|----|----------------|-----------|-----|----------------|-----------|-------|---------|----------|----------|
| л              | 117   | 90 | 9  | 52             | 25 | 79 | 0              | 83 | 48 | 68             | 110       | 85  | 135            | 19        | 36    | 14      | 52       | $\Omega$ |
| $\overline{2}$ | 120   | 90 | 10 | 50             | 25 | 80 | 0              | 85 | 50 | 70             | 110       | 85  | 135            | 20        | 35    | 15      | 50       | $\Omega$ |
| 3              | 115   | 90 | 10 | 52             | 25 | 80 | $\theta$       | 80 | 45 | 64             | 105       | 80  | 130            | 18        | 35    | 12      | 50       | $\Omega$ |
| 4              | 120   | 92 | 10 | 50             | 20 | 75 | 0              | 80 | 46 | 70             | 115       | 85  | 135            | 20        | 32    | 10      | 50       | $\Omega$ |
| 5              | 117   | 9  | 90 | 52             | 79 | 25 | 0              | 48 | 83 | 68             | 85        | 110 | 135            | 36        | 19    | 14      | 0        | 52       |
| 6              | 115   | 7  | 85 | 50             | 80 | 25 | 0              | 50 | 85 | 70             | 85        | 110 | 135            | 20        | 20    | 15      | $\Omega$ | 50       |
| 7              | 120   | 10 | 90 | 48             | 82 | 20 | 0              | 52 | 82 | 65             | 80        | 110 | 130            | 38        | 20    | 15      | $\Omega$ | 52       |
| 8              | 116   | 8  | 88 | 50             | 78 | 25 | 0              | 46 | 80 | 70             | 85        | 108 | 135            | 36        | 20    | 15      | $\Omega$ | 52       |
| 9              | 115   | 10 | 92 | 50             | 80 | 25 | 0              | 50 | 85 | 70             | 85        | 110 | 135            | 35        | 20    | 15      | $\Omega$ | 50       |
| 10             | 18    | 10 | 90 | 83             | 79 | 25 | 135            | 48 | 82 | 67             | 85        | 110 | 0              | 36        | 19    | 121     | 0        | 52       |
| 11             | 20    | 12 | 92 | 85             | 89 | 25 | 135            | 50 | 85 | 70             | 85        | 110 | $\theta$       | 35        | 20    | 120     | $\Omega$ | 52       |
| 12             | 15    | 10 | 85 | 80             | 80 | 20 | 130            | 50 | 80 | 70             | 80        | 108 | $\Omega$       | 35        | 20    | 120     | $\Omega$ | 50       |
| 13             | 16    | 12 | 88 | 85             | 80 | 25 | 130            | 50 | 80 | 75             | 85        | 110 | $\Omega$       | 30        | 15    | 120     | $\Omega$ | 50       |
| 14             | 18    | 12 | 85 | 85             | 80 | 25 | 135            | 50 | 80 | 70             | 85        | 110 | $\Omega$       | 35        | 20    | 120     | $\Omega$ | 50       |
| 15             | 18    | 90 | 10 | 83             | 25 | 79 | 135            | 83 | 48 | 67             | 110       | 85  | 0              | 19        | 36    | 121     | 52       | $\Omega$ |

Данные к задаче 1 (координаты и размеры в мм)

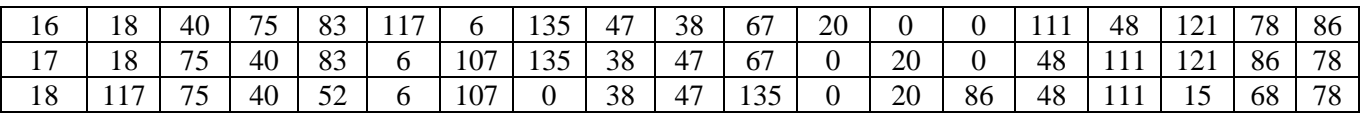

*лист №2 – «Задачи №2 и №3»*

Данные к задаче 2 (координаты и размеры в мм)

| № вар. | $x_A$ | УA | $\mathbf{Z}_\mathrm{A}$ | $\mathcal{X}_{\text{B}}$ | Ув  | $Z_B$ | $\chi_{\mathrm{C}}$ | yс | ZC | $\,h$ |
|--------|-------|----|-------------------------|--------------------------|-----|-------|---------------------|----|----|-------|
|        | 117   | 90 | 9                       | 52                       | 25  | 79    | $\overline{0}$      | 83 | 48 | 85    |
| 2      | 120   | 90 | 10                      | 50                       | 25  | 80    | $\overline{0}$      | 85 | 50 | 85    |
| 3      | 115   | 90 | 10                      | 52                       | 25  | 80    | $\mathbf{0}$        | 80 | 45 | 85    |
| 4      | 120   | 92 | 10                      | 50                       | 20  | 75    | $\overline{0}$      | 80 | 46 | 85    |
| 5      | 117   | 9  | 90                      | 52                       | 79  | 25    | $\overline{0}$      | 48 | 83 | 85    |
| 6      | 115   | 7  | 85                      | 50                       | 80  | 25    | $\overline{0}$      | 50 | 85 | 85    |
| 7      | 120   | 10 | 90                      | 48                       | 82  | 20    | $\overline{0}$      | 52 | 82 | 85    |
| 8      | 116   | 8  | 88                      | 50                       | 78  | 25    | $\boldsymbol{0}$    | 46 | 80 | 85    |
| 9      | 115   | 10 | 92                      | 50                       | 80  | 25    | $\Omega$            | 50 | 85 | 85    |
| 10     | 18    | 10 | 90                      | 83                       | 79  | 25    | 135                 | 48 | 83 | 85    |
| 11     | 20    | 12 | 92                      | 85                       | 80  | 25    | 135                 | 50 | 85 | 85    |
| 12     | 15    | 10 | 85                      | 80                       | 80  | 20    | 130                 | 50 | 80 | 85    |
| 13     | 16    | 12 | 88                      | 85                       | 80  | 25    | 130                 | 50 | 80 | 80    |
| 14     | 18    | 12 | 85                      | 85                       | 80  | 25    | 135                 | 50 | 80 | 80    |
| 15     | 18    | 90 | 10                      | 83                       | 25  | 79    | 135                 | 83 | 68 | 80    |
| 16     | 18    | 40 | 75                      | 83                       | 117 | 6     | 135                 | 47 | 38 | 80    |
| 17     | 18    | 75 | 40                      | 83                       | 6   | 107   | 135                 | 38 | 47 | 80    |
| 18     | 117   | 75 | 40                      | 52                       | 6   | 107   | $\mathbf{0}$        | 38 | 47 | 80    |

### Данные к задаче 3 (координаты и размеры в мм)

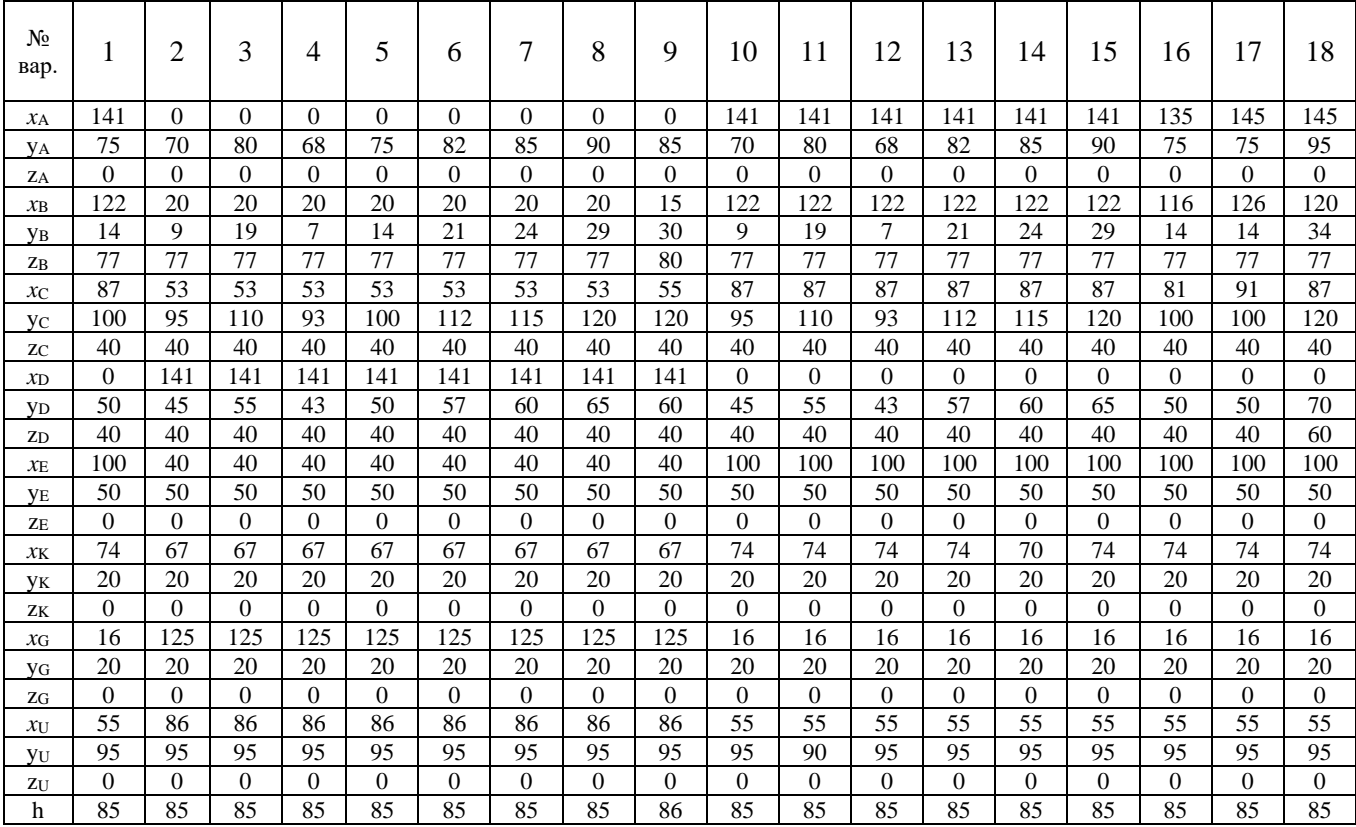

На выполнение ИДЗ во 2-ом семестре по дисциплине «Инженерная и компьютерная графика» предусмотрено 9 часов самостоятельной работы студента.

**Цель задания:** используя алгоритмы построения, научиться строить разрезы и вынесенные сечения детали, наносить размеры научиться работать со справочной литературой, с ГОСТами ЕСКД, научиться изображать и обозначать стандартные крепежные детали. Изучить условности и упрощения, допускаемые на сборочном чертеже.

**Состав и объем задания**. ИДЗ состоит из 2-х форматов А3.

Лист №1 «Проекционное черчение». По двум заданным видам модели построить третий вид. Выполнить необходимые разрезы (ГОСТ 2.305), проставить размеры на трех изображениях (ГОСТ 2.307). Построить вынесенное сечение проецирующей плоскостью (плоскость укажет преподаватель).

Лист №2 «Резьбовые изделия». Задание выполняется на 1-ом листе формата А3. Вычертить болт, гайку, шпильку; изображение болтового соединения по действительным размерам; сверленое отверстие, отверстие с резьбой под шпильку, шпильку и шпилечное соединение по действительным размерам.

**Оформление индивидуального домашнего задания**. Задание выполняется строго по варианту. Варианты заданий соответствуют сумме двух последних цифр студенческого билета или зачетной книжки. Задание выполняется в электронном виде, используя ПО AutoCAD. Альбом индивидуального домашнего задания должен иметь титульный лист определенного образца. Срок сдачи (защиты) ИДЗ определяется преподавателем.

#### *Типовые варианты заданий*

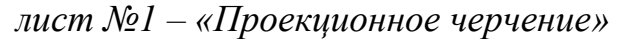

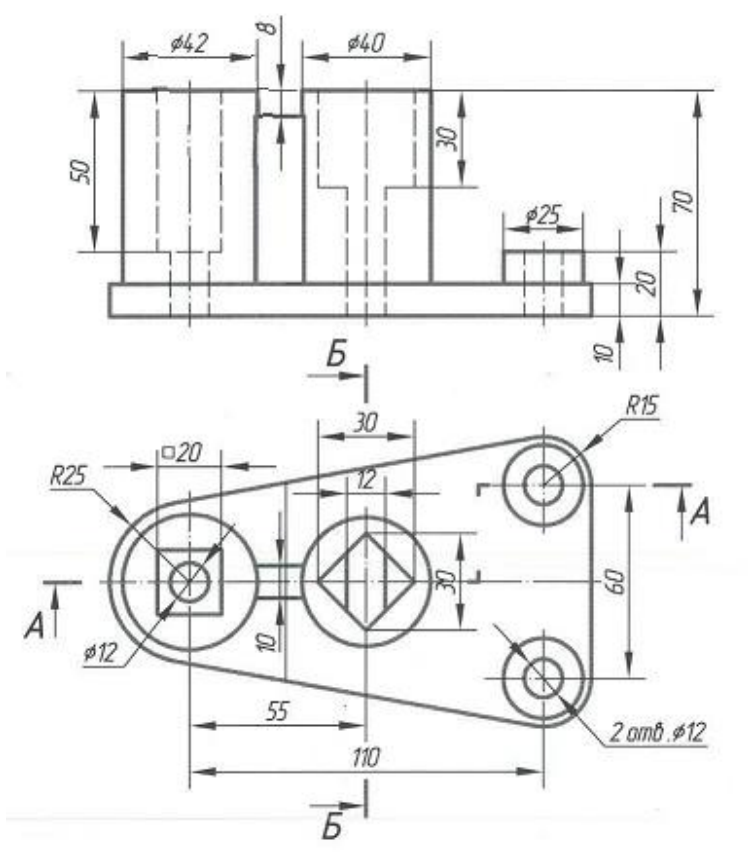

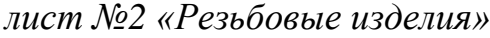

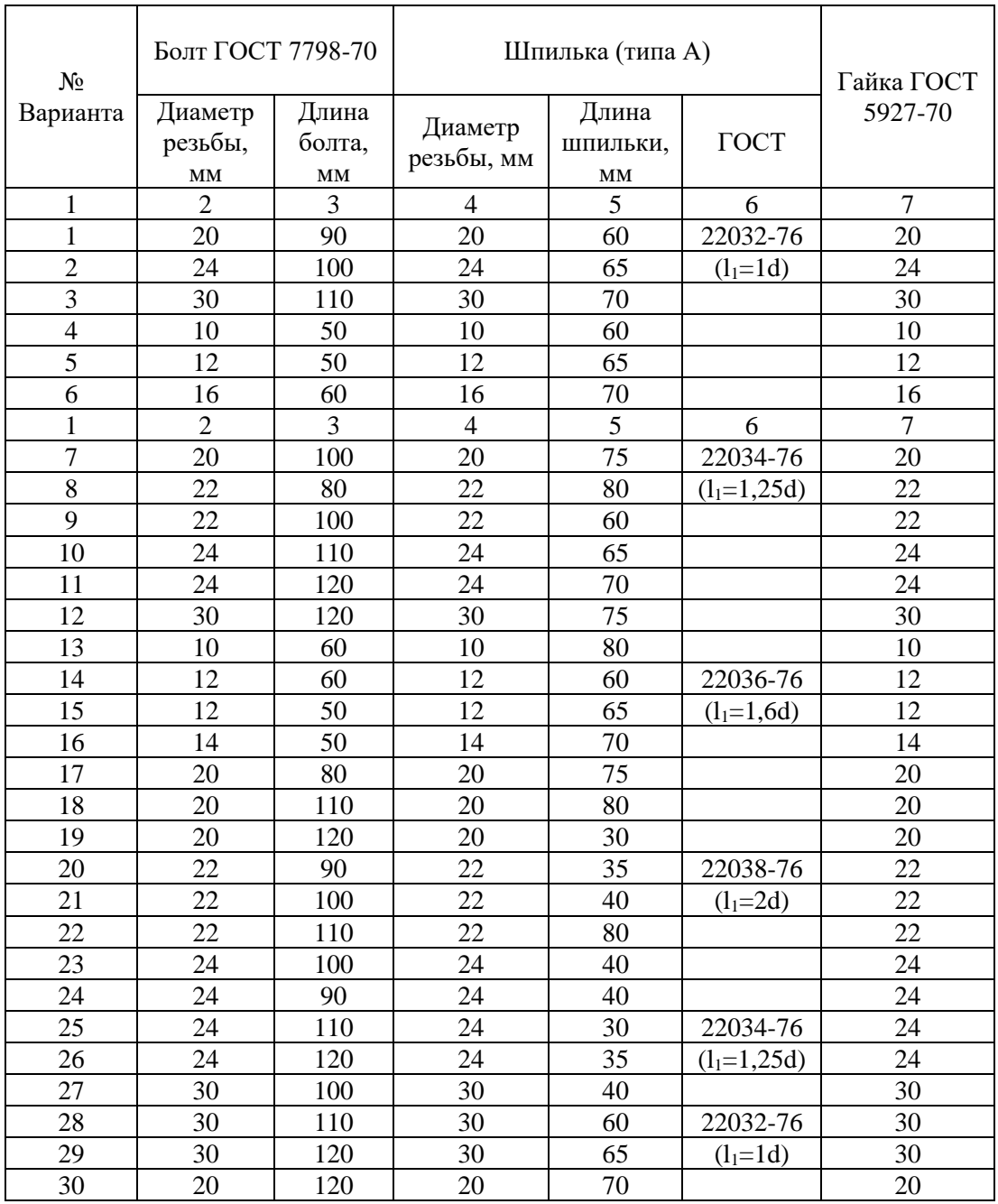

### **5. ОЦЕНОЧНЫЕ МАТЕРИАЛЫ ДЛЯ ПРОВЕДЕНИЯ ТЕКУЩЕГО КОНТРОЛЯ, ПРОМЕЖУТОЧНОЙ АТТЕСТАЦИИ**

#### **5.1. Реализация компетенций**

**1. Компетенция** ОПК-1 Способен понимать принципы работы современных информационных технологий и использовать их для решения задач профессиональной деятельности. .

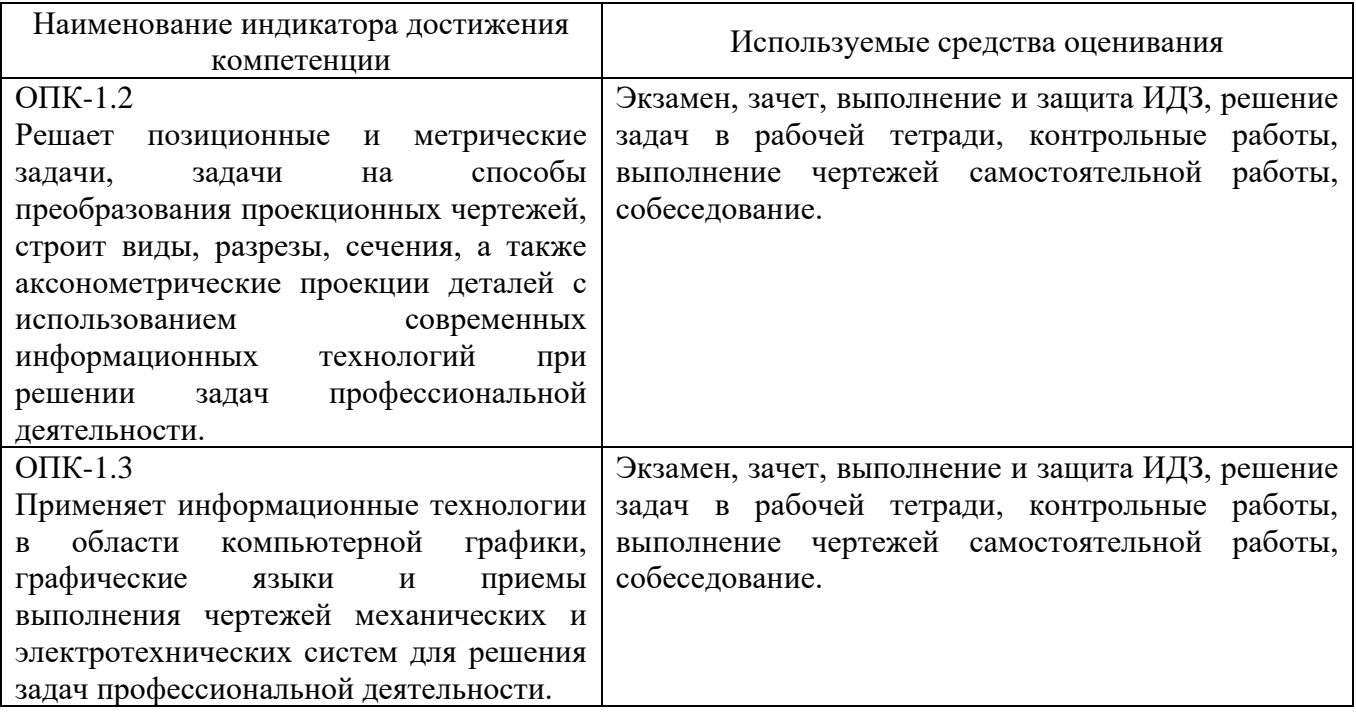

#### **5.2. Типовые контрольные задания для промежуточной аттестации**

#### **5.2.1. Перечень контрольных вопросов (типовых заданий) для экзамена и зачета**

**Промежуточная аттестация** в конце 1-го семестра осуществляется в форме **зачета** после изучения разделов дисциплины, охватывающих часть по начертательной геометрии.

При проведении зачета зачетный билет, содержащий две задачи по начертательной геометрии, выбирают сами студенты в случайном порядке. Билеты ежегодно утверждаются на заседании кафедры. Для подготовки студенту отводится время в пределах 1-го академического часа.

Решение заданий билета выполняется на самом билете с помощью чертежных инструментов.

Зачет принимают два преподавателя кафедры в присутствии студентов группы.

**Промежуточная аттестация** в конце 2-го семестра осуществляется в форме **экзамена** после изучения разделов дисциплины, охватывающих часть по черчению.

При проведении экзамена экзаменационный билет, содержащий одно задание по начертательной геометрии и одно задание по черчению, выбирают сами студенты в случайном порядке. Билеты ежегодно утверждаются на заседании кафедры. Для подготовки студенту отводится время в пределах 2-х академических часов.

Решение заданий билета выполняется на самом билете с помощью чертежных инструментов.

Экзамен принимают два преподавателя кафедры в присутствии студентов группы.

*Типовой вариант зачетного билета в 1-ом семестре*

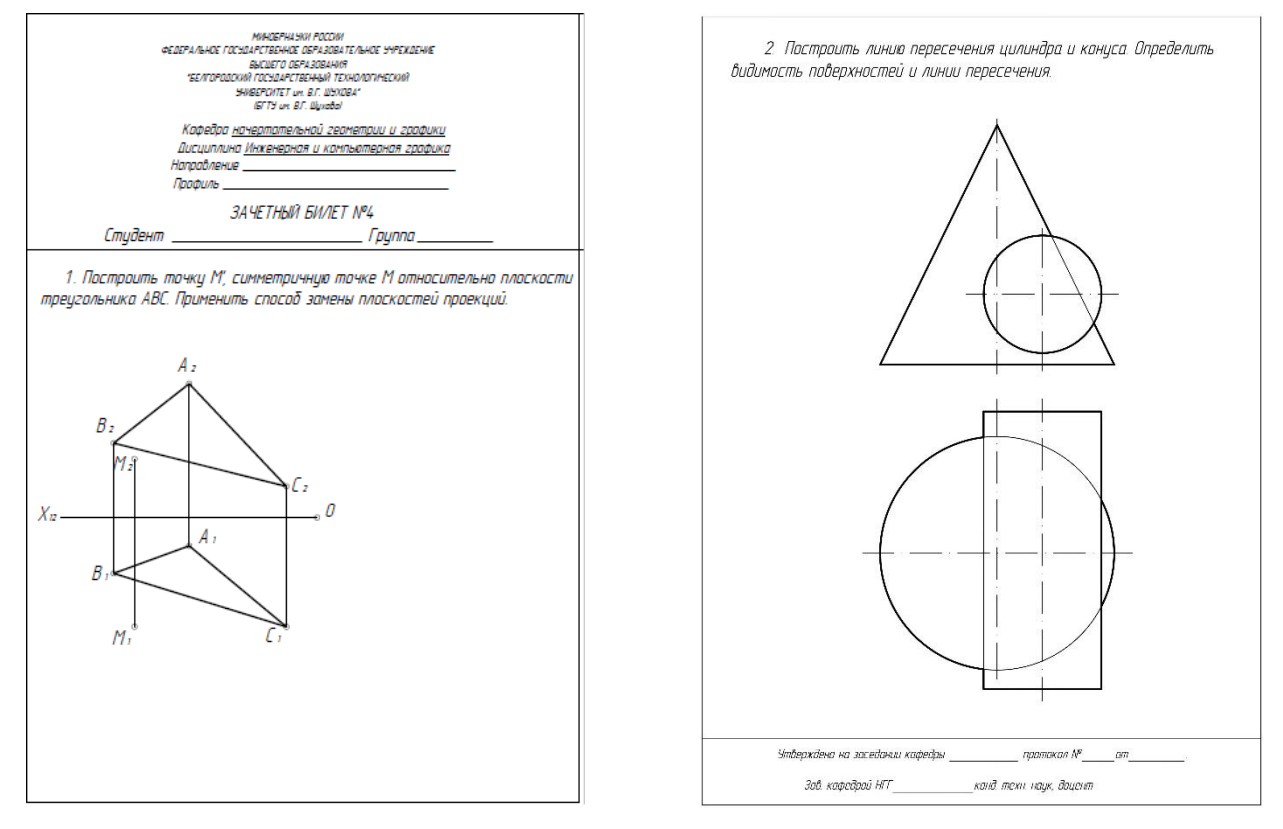

#### *Типовой вариант экзаменационного билета во 2-ом семестре*

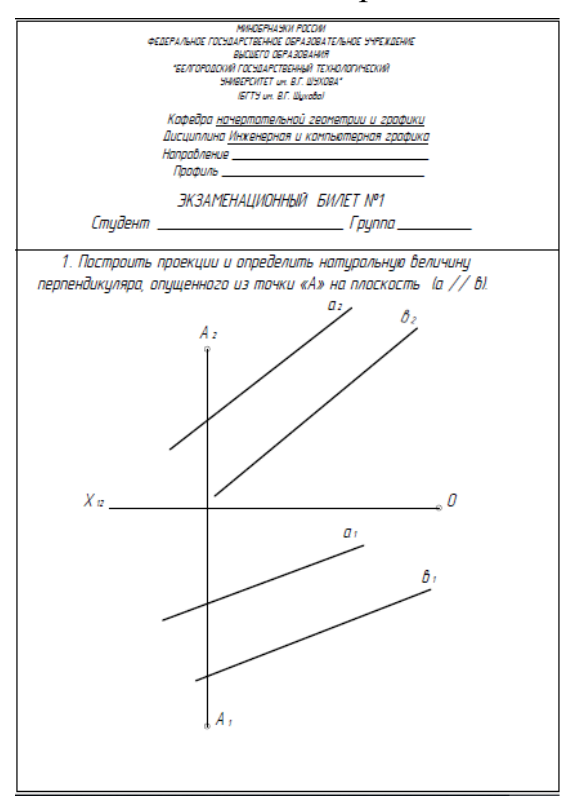

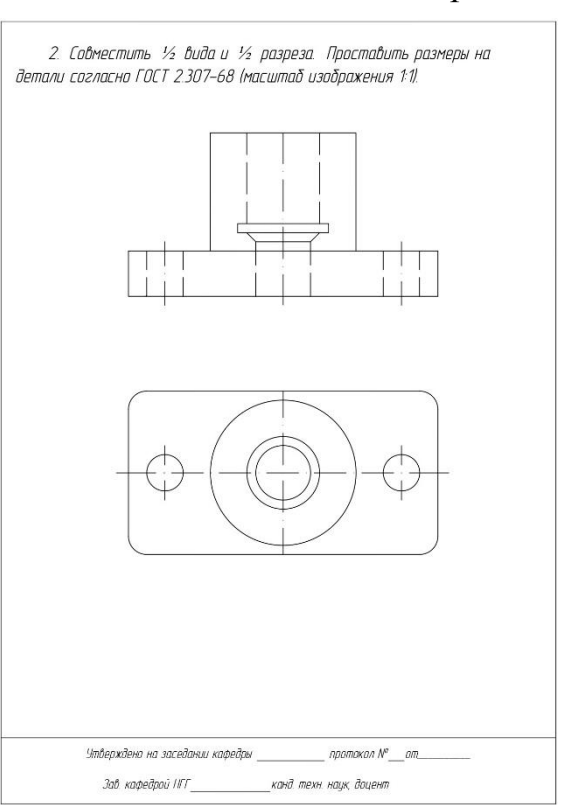

#### **5.2.2. Перечень контрольных материалов для защиты курсового проекта/ курсовой работы**

Выполнение курсового проекта/работы по дисциплине «Инженерная и компьютерная графика» не предусмотрено учебным планом.

#### **5.3. Типовые контрольные задания (материалы) для текущего контроля в семестре**

**Текущий контроль** осуществляется в течение семестра в форме выполнения и защиты ИДЗ, выполнения чертежей самостоятельной работы, собеседование.

#### **Защита ИДЗ (I семестр)**

Защита представляет собой решение задач по темам: взаимное положение прямой и плоскости: прямая параллельна и перпендикулярна плоскости, пересекает плоскость под любым углом; взаимное положение двух плоскостей: взаимно параллельные и взаимно перпендикулярные плоскости; плоскости пересекаются под любым углом.

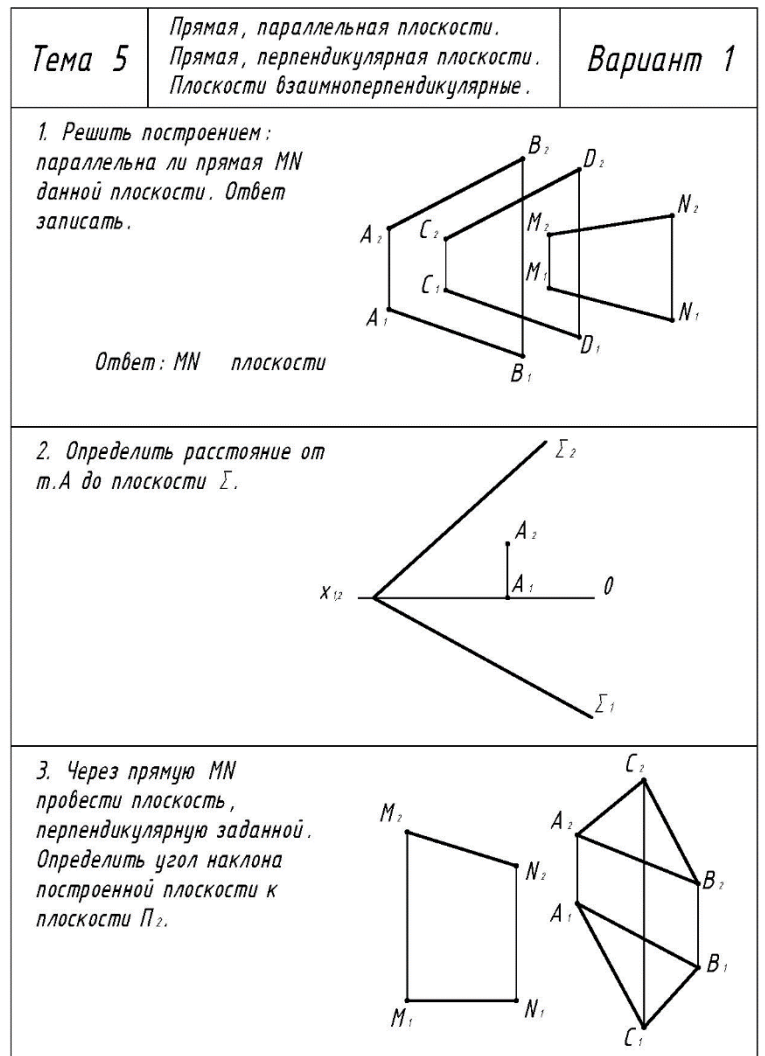

#### **Защита ИДЗ (II семестр)**

Защита представляет собой нахождение недостающих проекций точек и прямой на трех видах. Защита выполняется на листе. Время, отведенное на защиту, не должно превышать 30 минут. При необходимости защиту можно дополнить теоретическими вопросами.

#### **Чертежи самостоятельной работы**

Задания для выполнения чертежей самостоятельной работы выдаются на практических занятиях после прочтения лекции соответствующего раздела и решении типовых задач этого раздела на практическом занятии.

Самостоятельная работа в 1-ом семестре состоит из 2-х форматов А3.

Лист №1 (формат А3) – «Задачи №4 и №5». Задача 4: построить линию пересечения конуса вращения плоскостью общего положения АВС. Задача 5: построить линию пересечения конуса вращения с цилиндром вращения.

Лист №2 (формат А3) – «Задача №6». На трехпроекционном чертеже построить недостающие проекции отверстия в сфере заданного радиуса R. Фронтальная проекция представлена четырехугольником ABCD.

*Типовые варианты заданий*

*лист №1 – «Задачи №4 и №5»*

Данные к задаче 4 (координаты и размеры в мм)

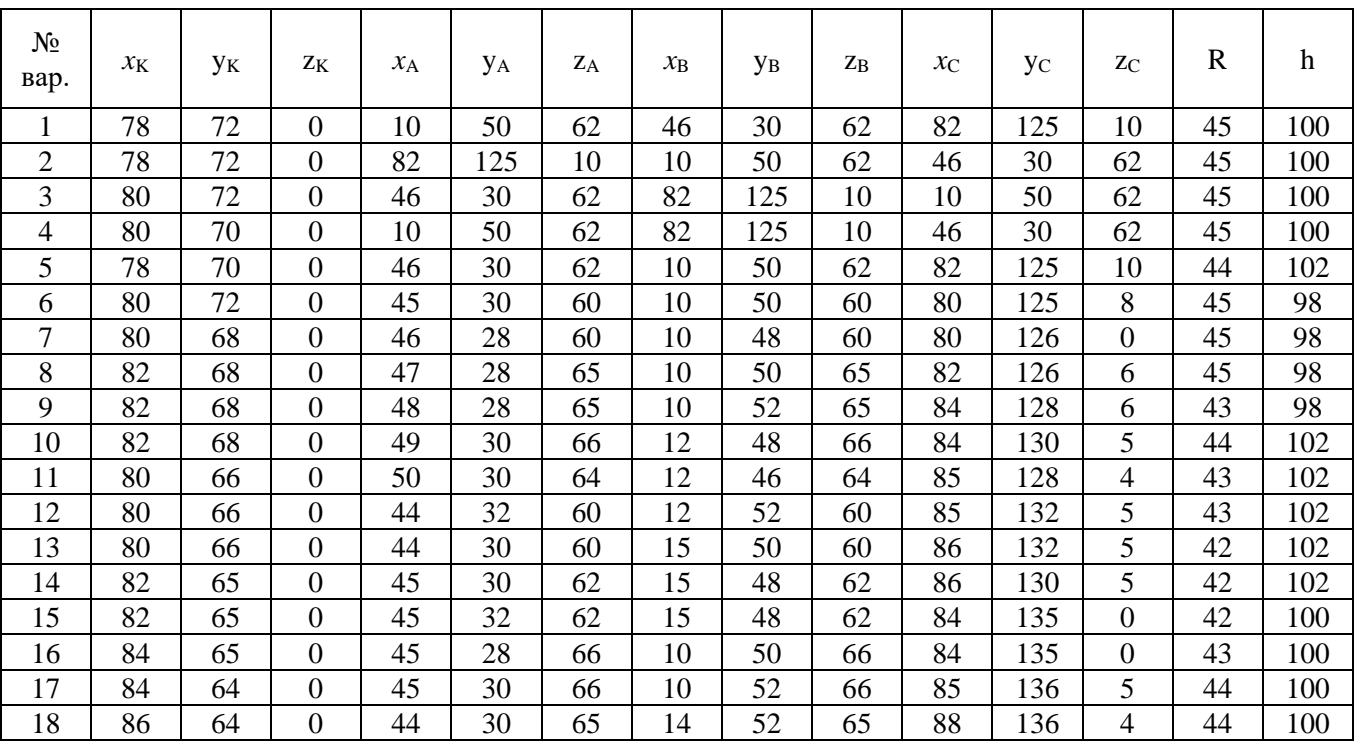

Данные к задаче 5 (координаты и размеры в мм)

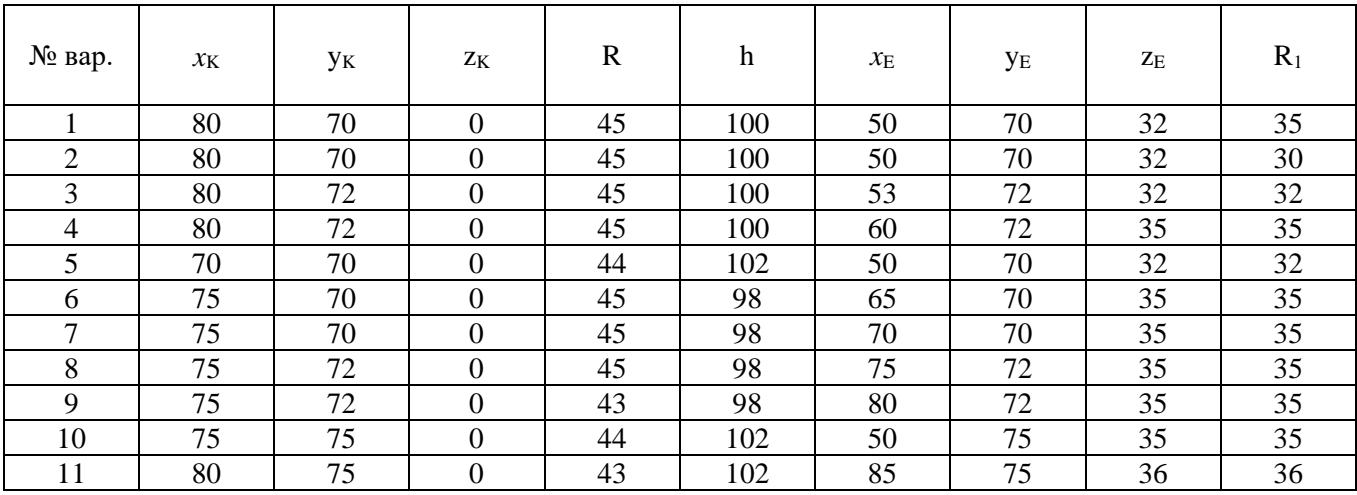

|                | 80 | 75        | -45 | 102 | $Q \subseteq$<br>ΟJ | 75 | 40 |          |
|----------------|----|-----------|-----|-----|---------------------|----|----|----------|
| 13             | 80 | 75        | 42  | 102 | 80                  | 75 | 40 |          |
| 14             | 80 | 70        | 42  | 102 | 80                  | 70 | 40 | $\Omega$ |
| L5             | 80 | 70        | 42  | 100 |                     | 70 | 40 | $\cap$   |
| I6             | 70 | 72        | 43  | 100 |                     | 72 | 42 |          |
| $\overline{ }$ | 70 | 72<br>ے ا | 44  | 100 | 70                  | 72 | 40 |          |
| 18             | 70 | 74        |     | 100 | 70                  | 74 | 36 | $\cap$   |

*лист №2 – «Задача №6»* Данные к задаче 6 (координаты и размеры в мм)

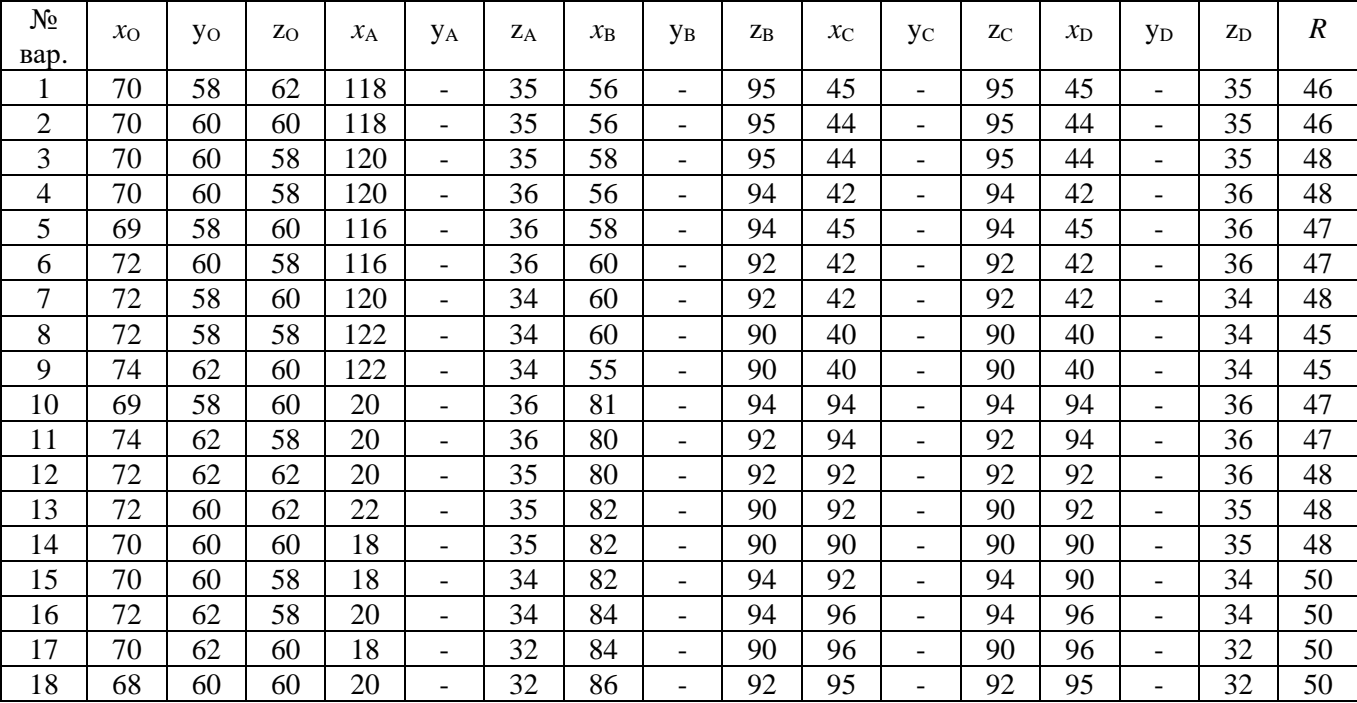

Самостоятельная работа во 2-ом семестре состоит из 2-х форматов А3.

Лист №1 (формат А3) – «Диметрия». Задание: по двум заданным видам модели построить её прямоугольную диметрическую проекцию (ГОСТ 2.317- 2011).

Лист №2 (формат А3) – «Изометрия». Задание: по двум заданным видам модели построить её прямоугольную изометрическую проекцию с вырезом ¼ ближайшей части (ГОСТ 2.317-2011).

Вариант задания аналогичен заданию «Проекционное черчение» ИДЗ 2-го семестра.

#### **Собеседование**

Предполагает опрос студентов на каждом практическом занятии, по изученным разделам дисциплины.

Примерный перечень контрольных вопросов для опроса на практических занятиях представлен ниже.

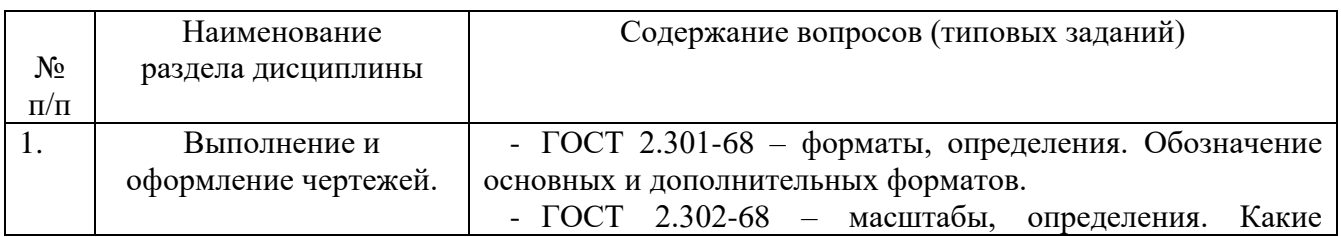

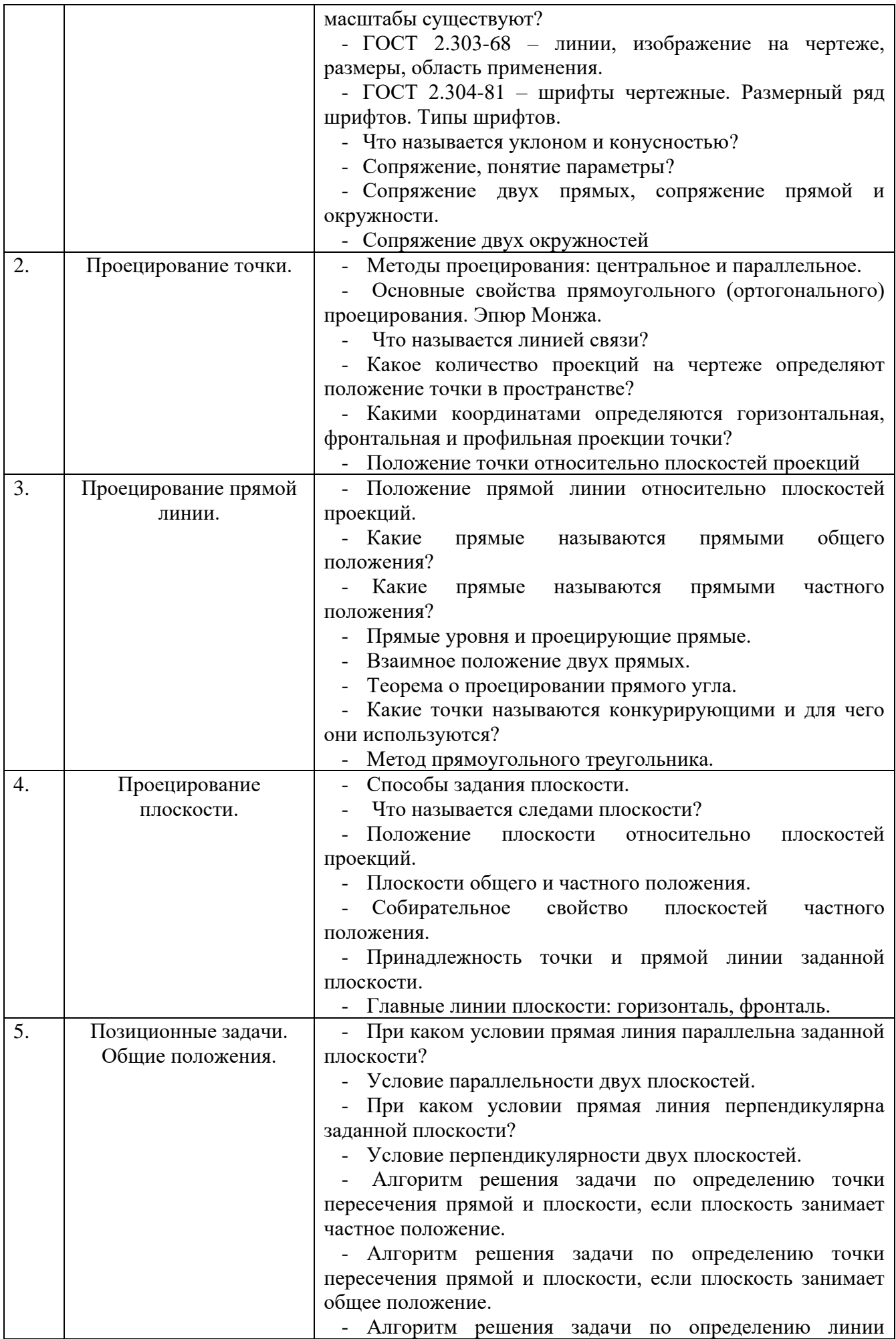

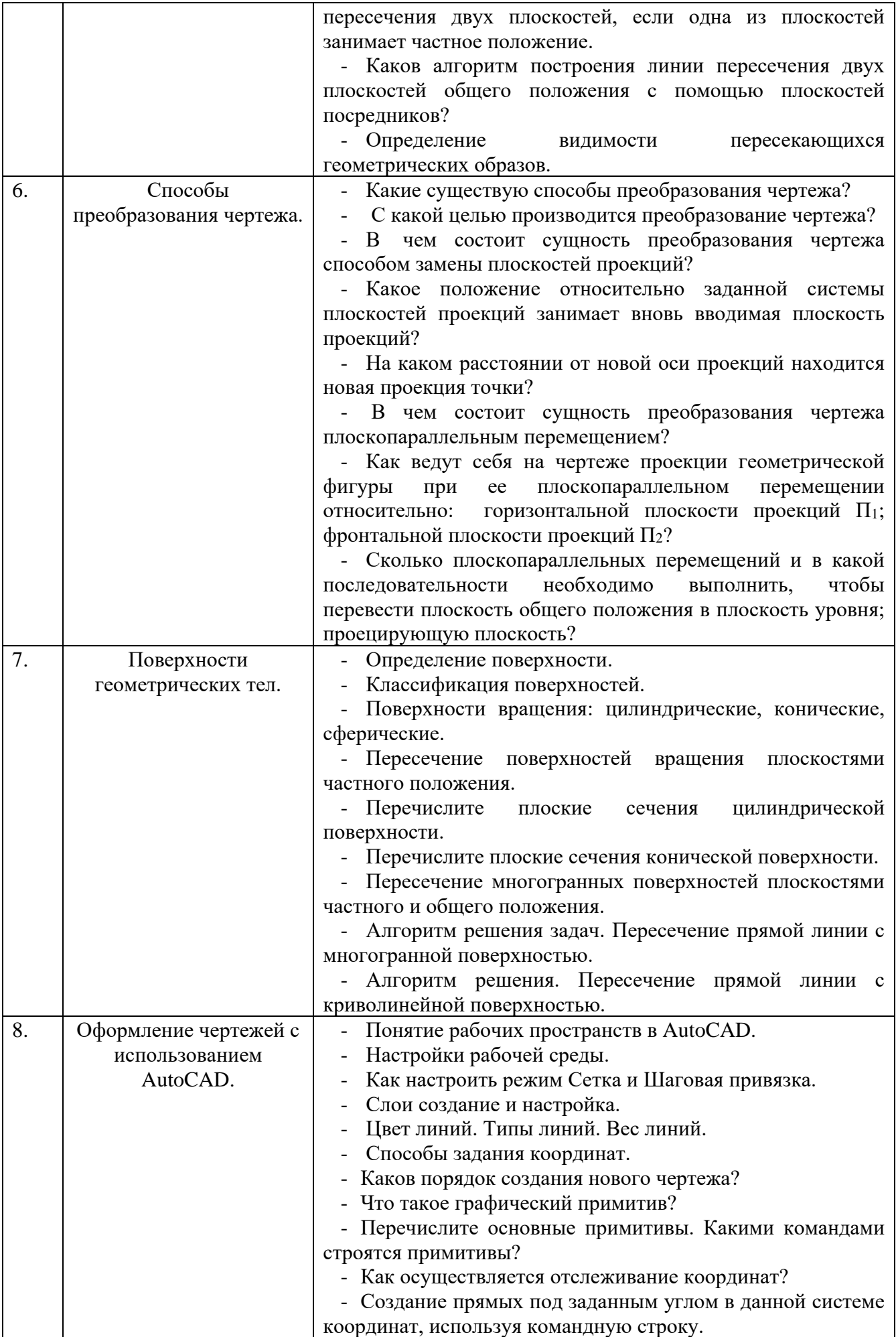

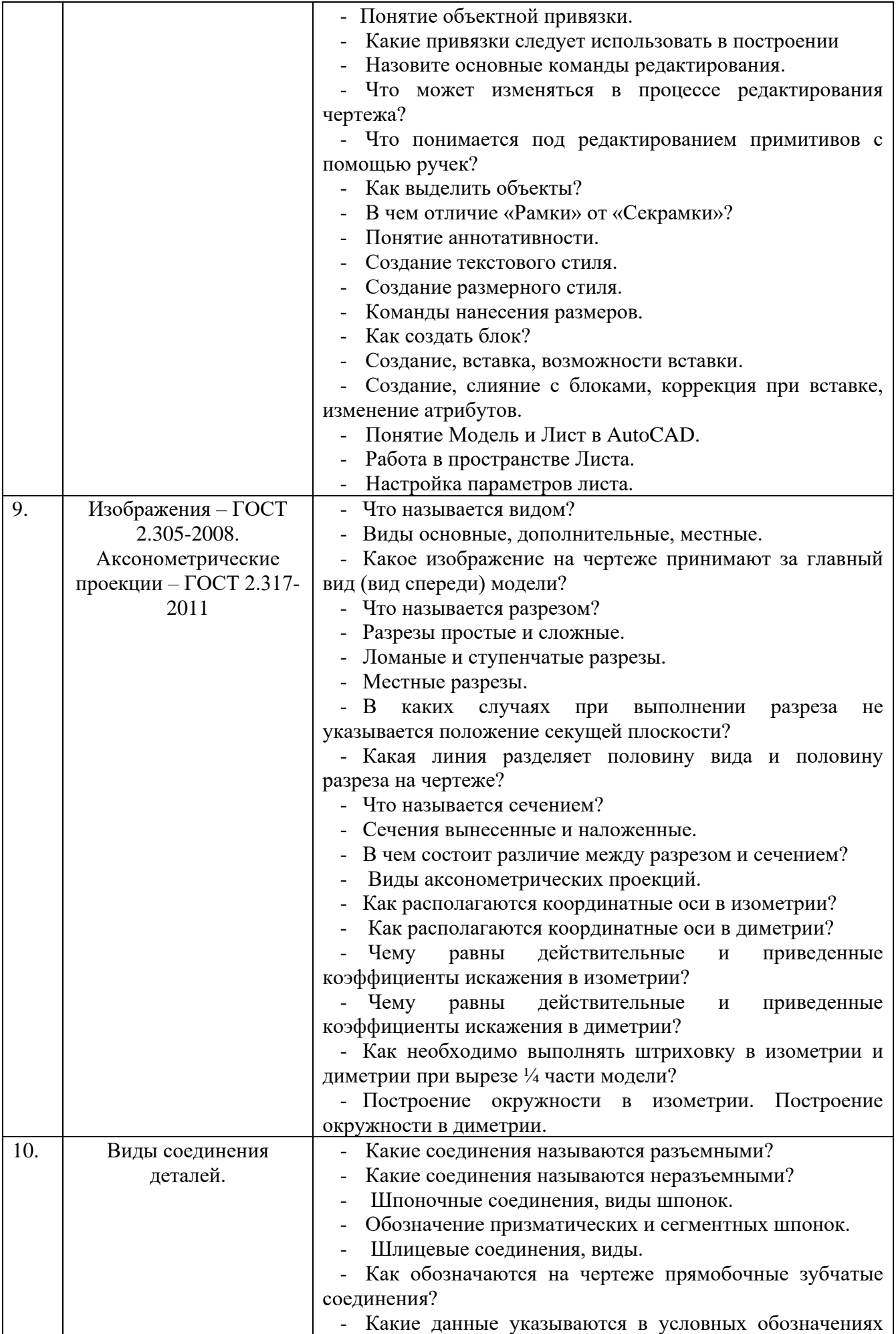

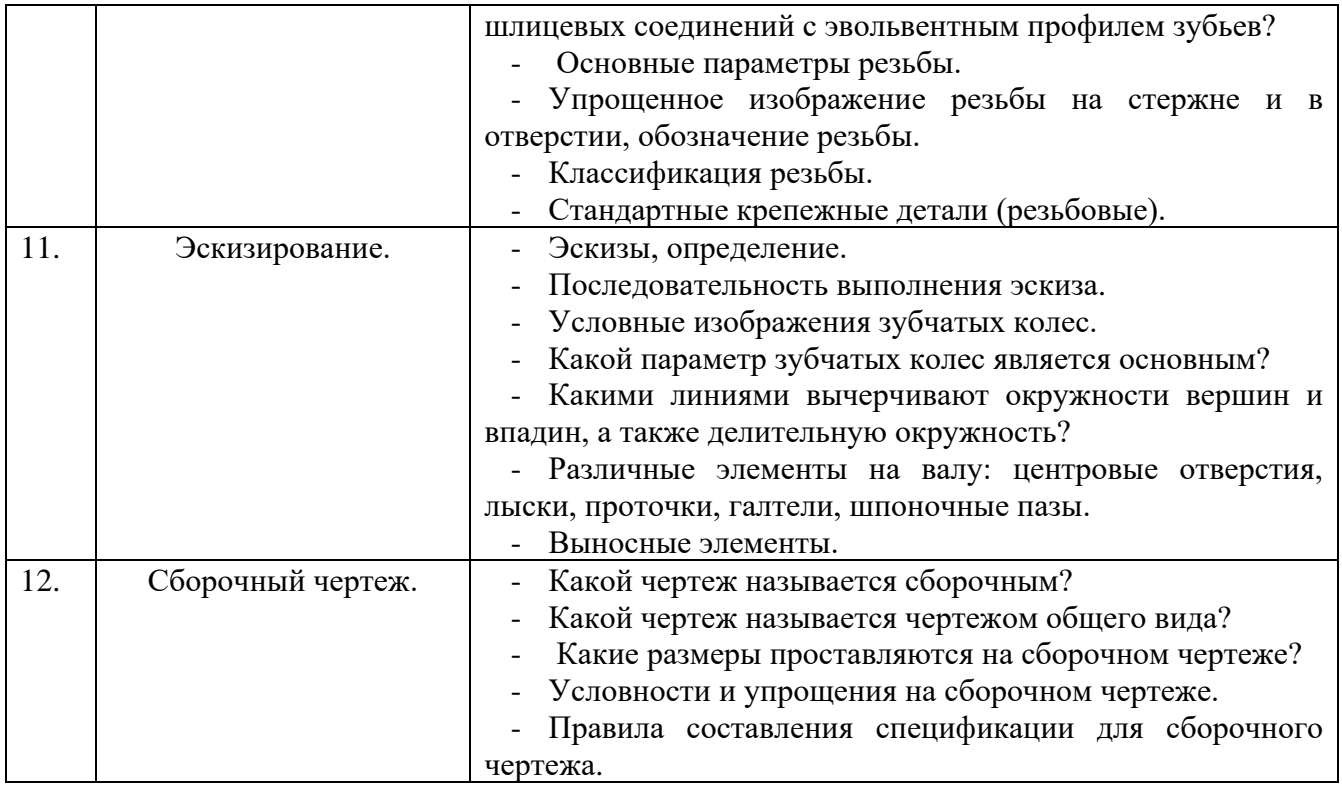

#### **5.4. Описание критериев оценивания компетенций и шкалы оценивания**

При промежуточной аттестации в форме экзамена используется следующая шкала оценивания: 2 – неудовлетворительно, 3 – удовлетворительно, 4 – хорошо, 5 – отлично.

Критериями оценивания достижений показателей являются:

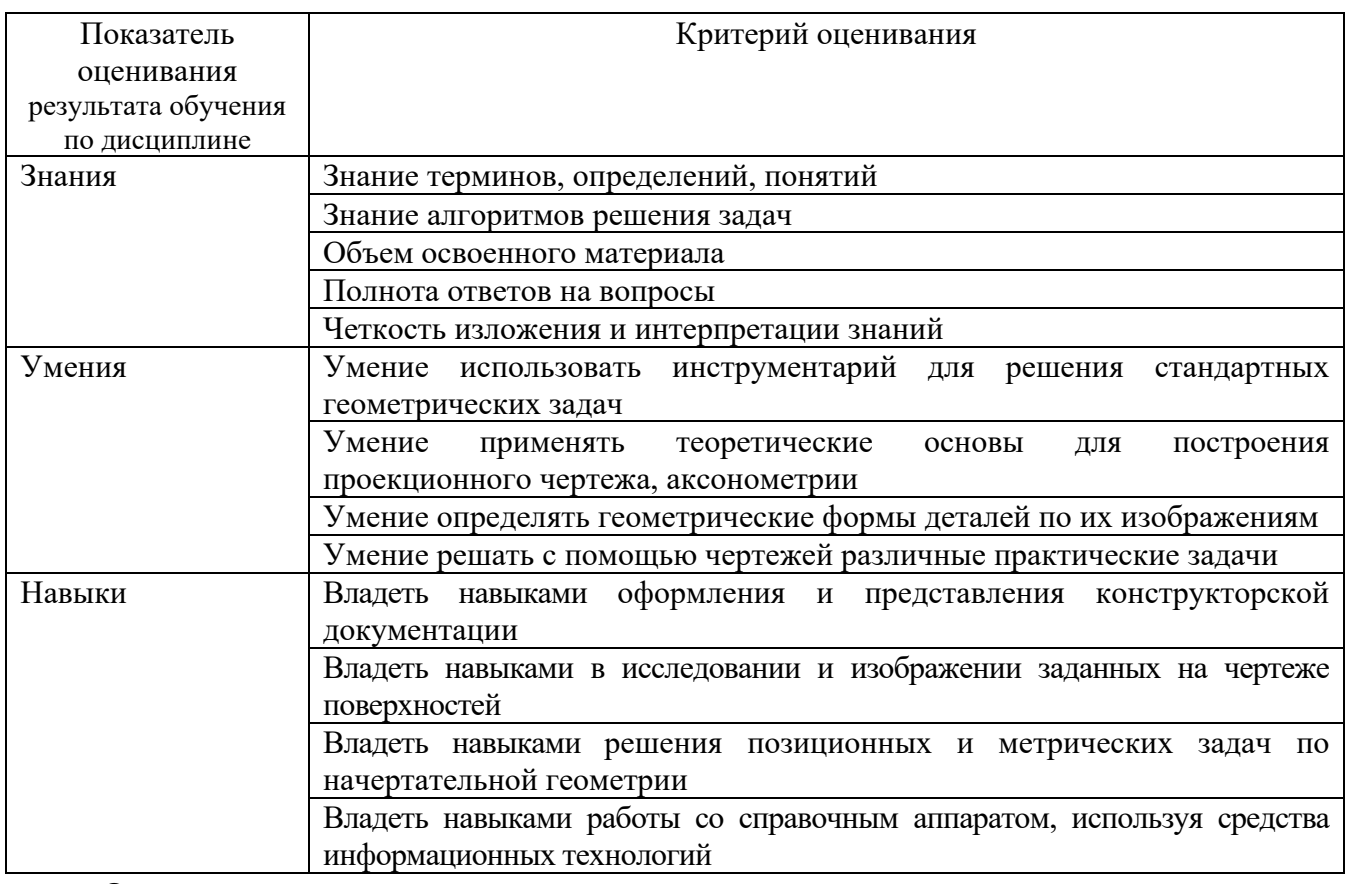

Оценка преподавателем выставляется интегрально по всем показателям и критериям оценивания.

### Оценка сформированности компетенций по показателю Знания .

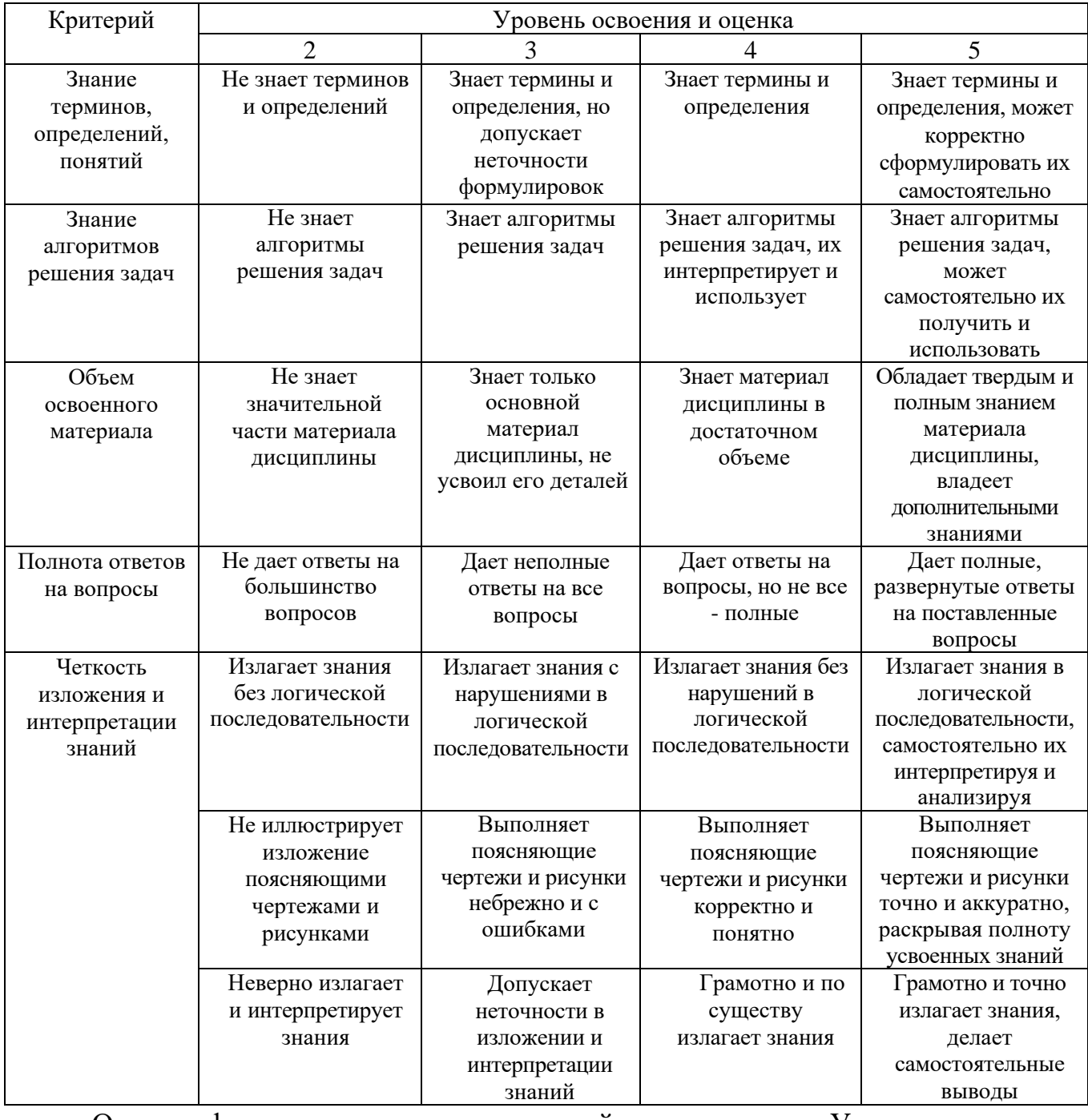

Оценка сформированности компетенций по показателю Умения.

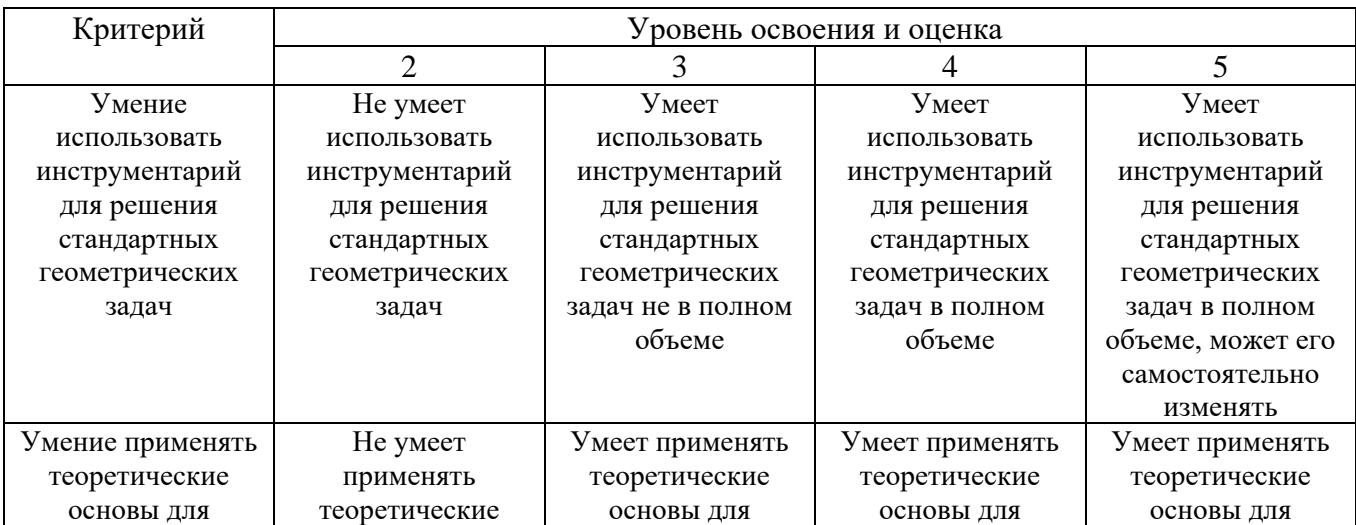

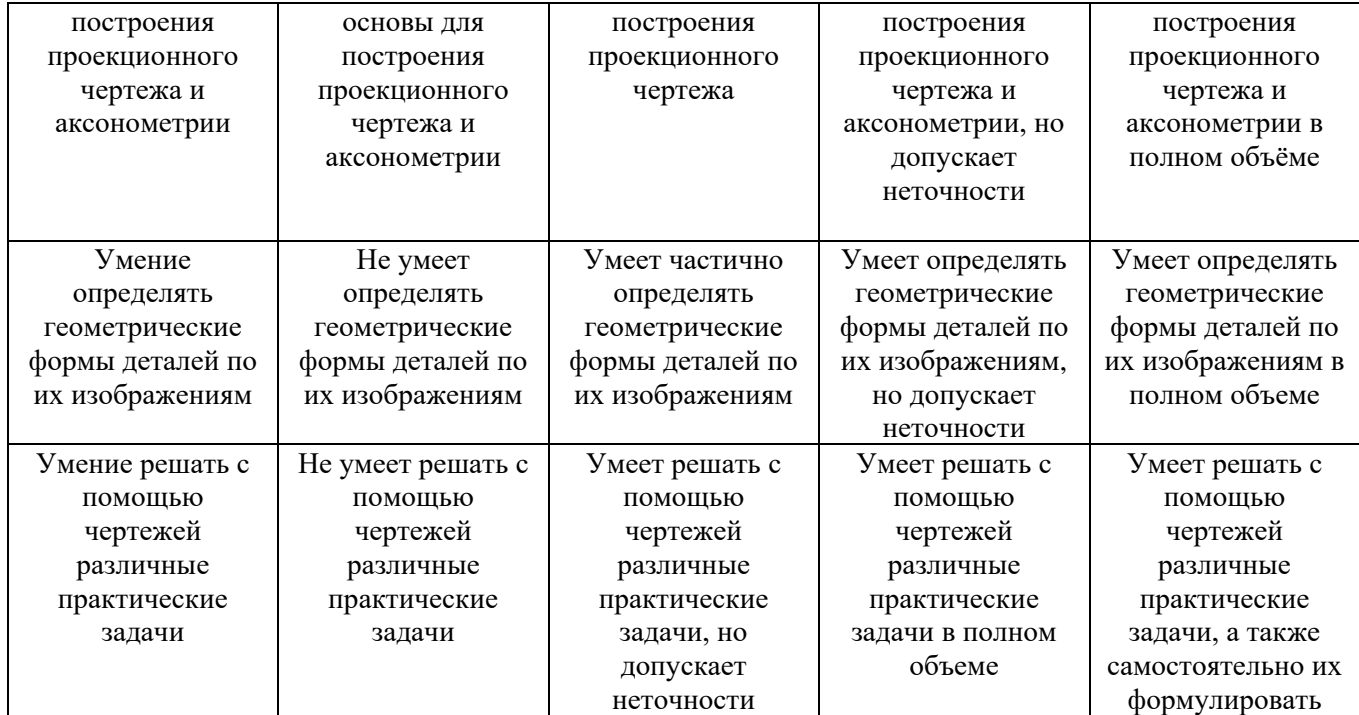

Оценка сформированности компетенций по показателю Навыки.

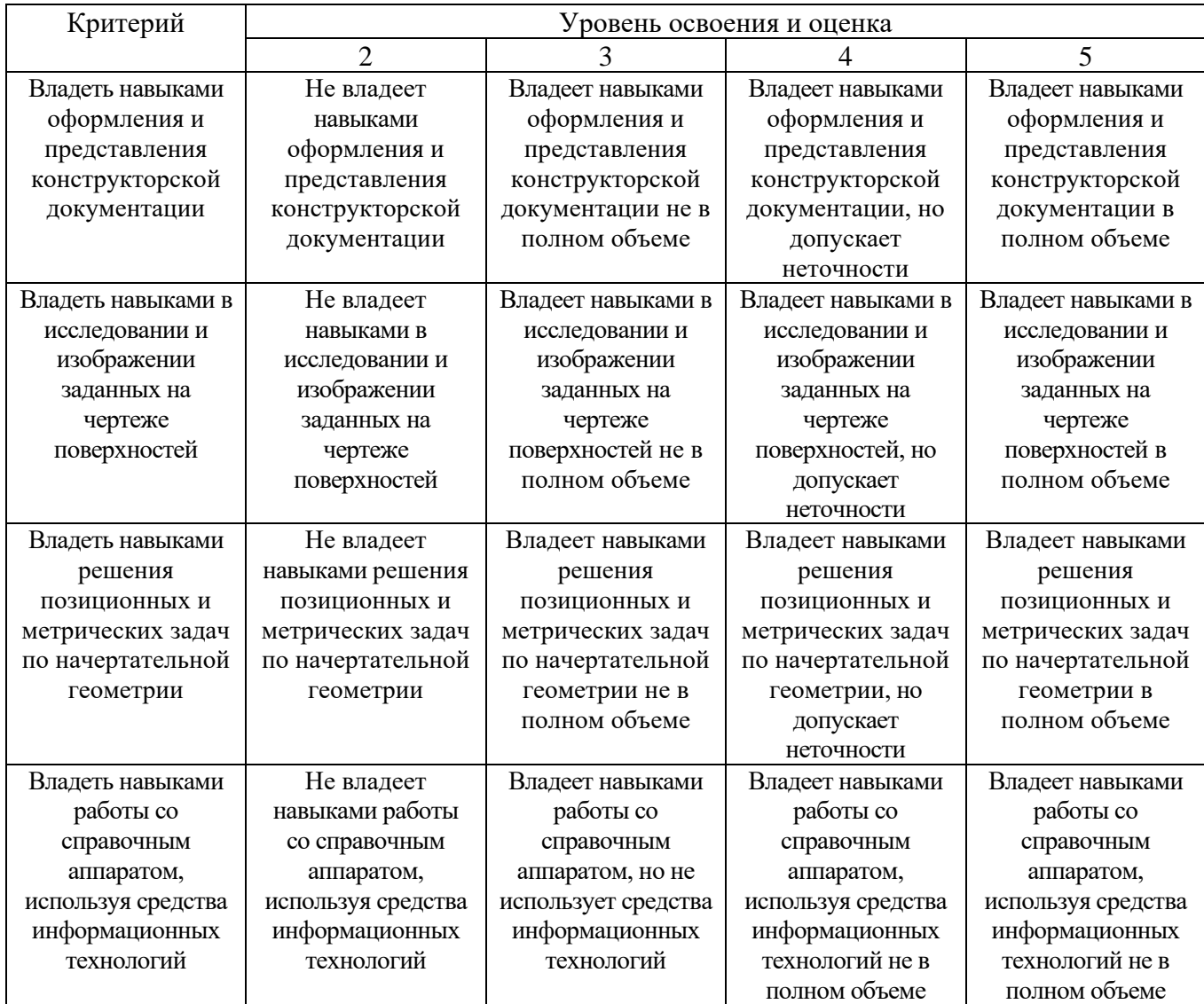

### **6. МАТЕРИАЛЬНО-ТЕХНИЧЕСКОЕ И УЧЕБНО-МЕТОДИЧЕСКОЕ ОБЕСПЕЧЕНИЕ**

### **6.1. Материально-техническое обеспечение**

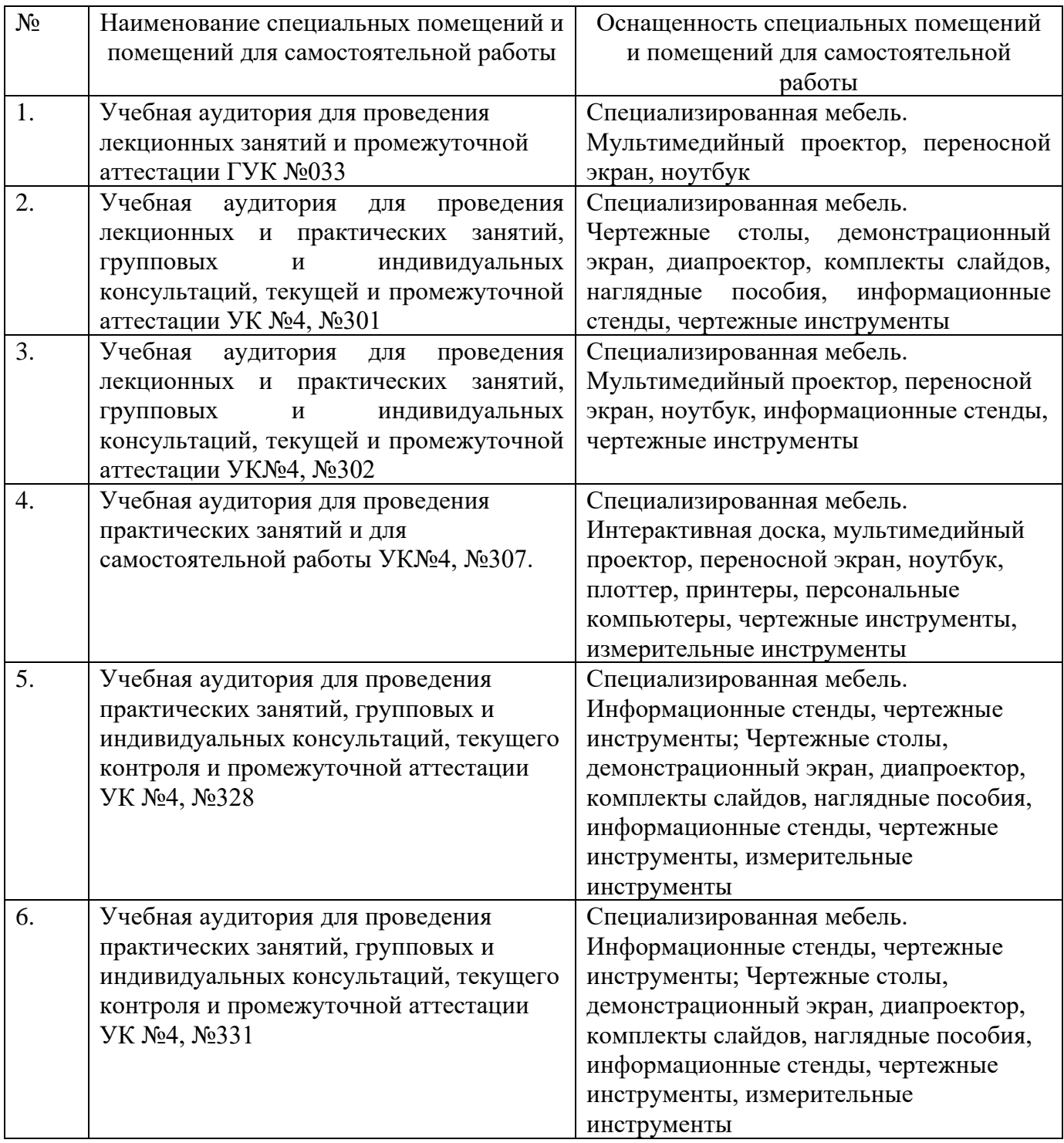

### **6.2. Лицензионное и свободно распространяемое программное обеспечение**

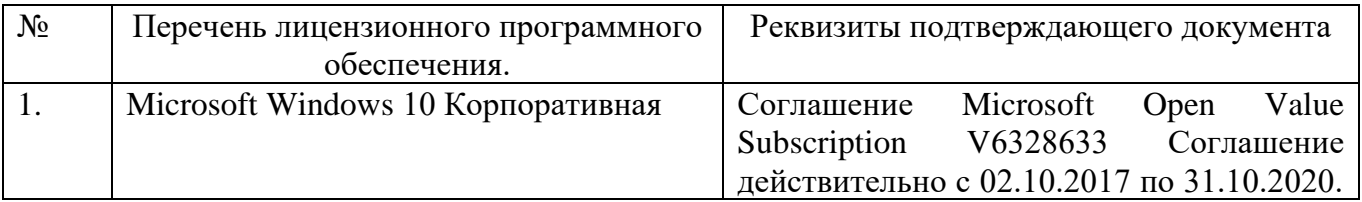

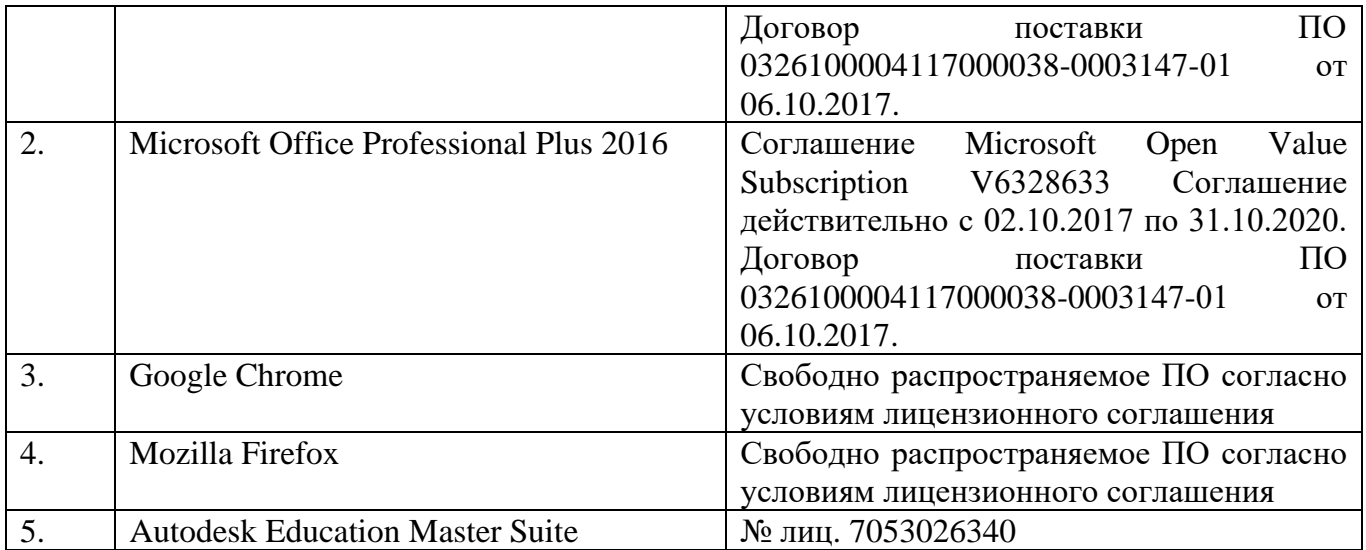

#### **6.3. Перечень учебных изданий и учебно-методических материалов**

- 1. Тарасов, Б.Ф. Начертательная геометрия / Б.Ф. Тарасов, Л.А. Дудкина, С.О. Немолотов. – 5-е изд., стер. – СПб.: Лань, 2005. – 249 с. – (Учебник для вузов. Специальная литература).
- 2. Локтев, О.В. Краткий курс начертательной геометрии: учеб. для вузов / О.В. Локтев. - 4-е изд., стер. - М.: Высш. шк., 2003. - 136с.
- 3. Боголюбов, С.К. Инженерная графика: учеб. / С.К. Боголюбов 3-е изд., испр. и доп. – М.: Машиностроение, 2002. – 351 с.
- 4. Геометрическое черчение [Электронный ресурс]: метод. указания к выполнению расчетно-граф. задания по курсу "Инженер. графика" для бакалавров 1 курса / БГТУ им. В. Г. Шухова, каф. начертат. геометрии и инженер. графики; сост.: Т. Г. Соболь, Л. С. Уральская. - Электрон. текстовые дан. - Белгород: Изд-во БГТУ им. В. Г. Шухова, 2016. Режим доступа:

<https://elib.bstu.ru/Reader/Book/2016070410595999300000652001>

5. Нахождение общих элементов геометрических образов пространства [Электронный ресурс]: методические указания к выполнению расчетнографического задания, индивидуального домашнего задания и самостоятельной работы студентов по начертательной геометрии для студентов технических направлений подготовки и специальностей / БГТУ им. В. Г. Шухова, каф. начертат. геометрии и графики; сост.: Л. С. Уральская, Т. Г. Соболь, К. К. Дузенко. - Электрон. текстовые дан. - Белгород: Изд-во БГТУ им. В. Г. Шухова, 2018.

Режим доступа:

<https://elib.bstu.ru/Reader/Book/2018072610391453000000659161>

6. Способы преобразования проекций и развертки поверхностей [Электронный ресурс]: методические указания к выполнению расчетно-графического задания, индивидуального домашнего задания, творческого задания и самостоятельной работы студентов по начертательной геометрии для студентов технических направлений подготовки и специальностей / БГТУ им. В. Г. Шухова, каф. начертат. геометрии и графики; сост.: Л. С. Уральская, К.

К. Дузенко, Т. Г. Соболь. - Электрон. текстовые дан. - Белгород: Изд-во БГТУ им. В. Г. Шухова, 2018. Режим доступа:

<https://elib.bstu.ru/Reader/Book/2018072611123975200000657161>

- 7. Крепежные детали и соединения: метод. указания к выполнению расчетнограф. заданий по дисциплине «Инженерная графика» для студентов направлений бакалавриата 270800 – Стр-во и 280100 – Природообустройство и водопользование/ БГТУ им. В.Г. Шухова, каф. начертат. геометрии и инженерной графики; сост. Т.Е. Ванькова, С.В. Кузнецова. – Белгород: Изд-во БГТУ им. В.Г. Шухова, 2015. – 38 с.
- 8. Талалай, П.Г. Начертательная геометрия. Инженерная графика. Интернеттестирование базовых знаний: учеб. пособие / П.Г. Талалай. – СПб.: «Лань» ISBN 978-5-8114-1078-1, 2010. Режим доступа:

<http://e.lanbook.com/view/book/615/>

### **6.4. Перечень интернет ресурсов, профессиональных баз данных, информационно-справочных систем**

- 1. [www.StandartGOST.ru](http://www.standartgost.ru/) Интернет портал «Открытая база ГОСТов».
- 2. [www.eskd.Ru](http://www.eskd.ru/) Интернет портал «Единая Система Конструкторской Документации».
- 3. https://elib.bstu.ru/ Электронная библиотека БГТУ им. В.Г. Шухова.
- 4. http://e.lanbook.com Электронно-библиотечная система Издательство «Лань».

## **7. УТВЕРЖДЕНИЕ РАБОЧЕЙ ПРОГРАММЫ**

Рабочая программа утверждена на 20 /20 учебный год без изменений.

Протокол № \_\_\_\_ заседания кафедры от «\_\_\_» \_\_\_\_\_ 20\_\_\_ г.

Заведующий кафедрой \_\_\_\_\_\_\_\_\_\_\_\_\_\_\_\_\_\_\_\_\_\_\_\_\_Латышев С.С.

подпись, ФИО

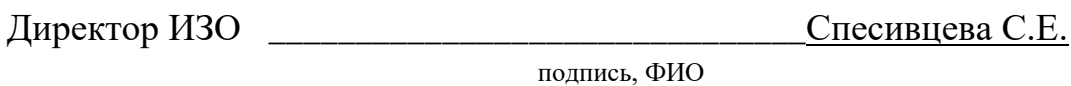